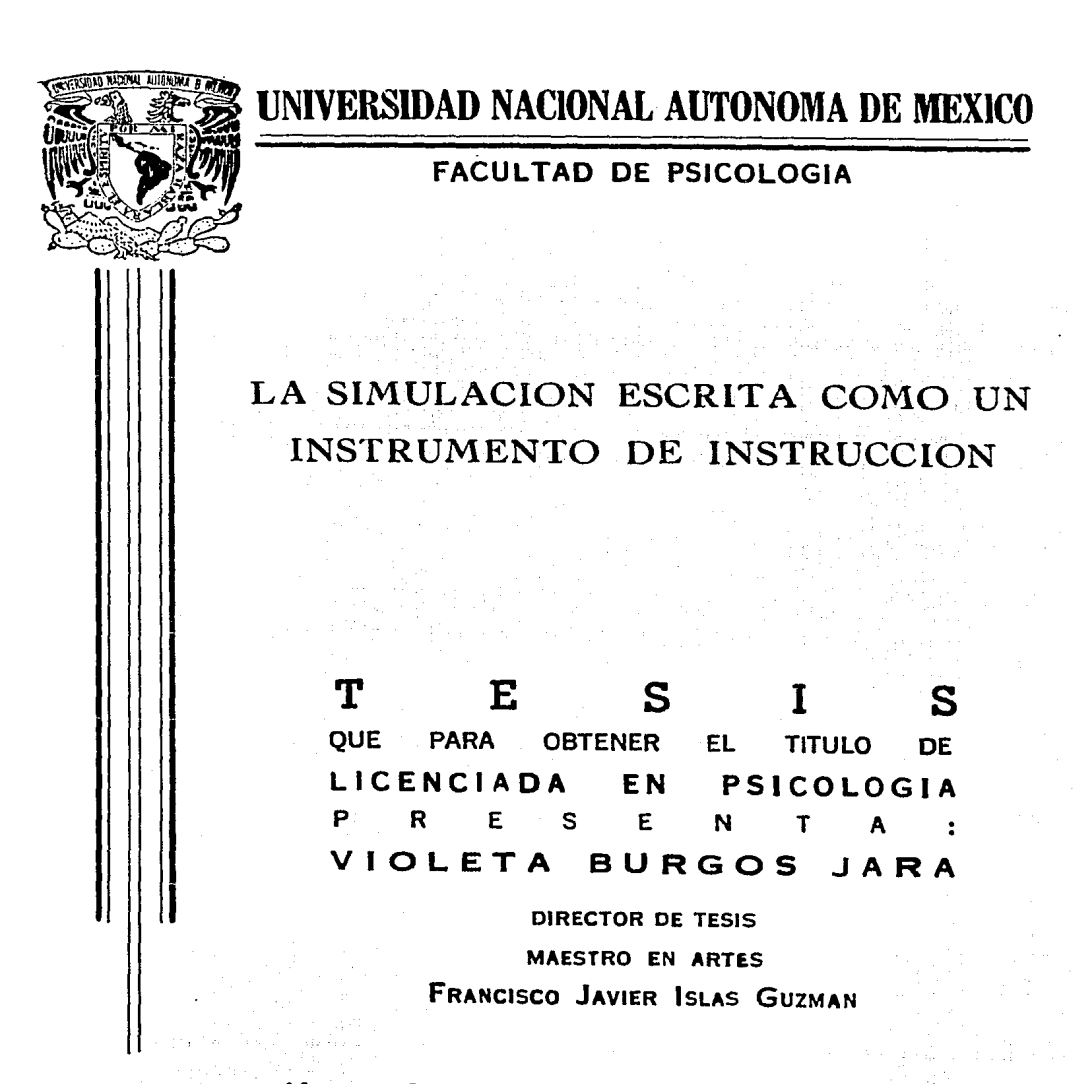

MEXICO, D. F. 1987

 $\frac{1}{2\omega_0}\frac{1}{\sqrt{2}}$ 

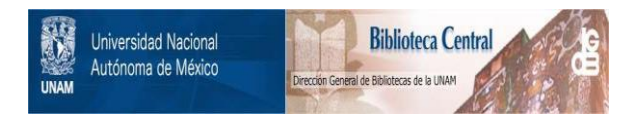

# **UNAM – Dirección General de Bibliotecas Tesis Digitales Restricciones de uso**

# **DERECHOS RESERVADOS © PROHIBIDA SU REPRODUCCIÓN TOTAL O PARCIAL**

Todo el material contenido en esta tesis está protegido por la Ley Federal del Derecho de Autor (LFDA) de los Estados Unidos Mexicanos (México).

El uso de imágenes, fragmentos de videos, y demás material que sea objeto de protección de los derechos de autor, será exclusivamente para fines educativos e informativos y deberá citar la fuente donde la obtuvo mencionando el autor o autores. Cualquier uso distinto como el lucro, reproducción, edición o modificación, será perseguido y sancionado por el respectivo titular de los Derechos de Autor.

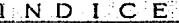

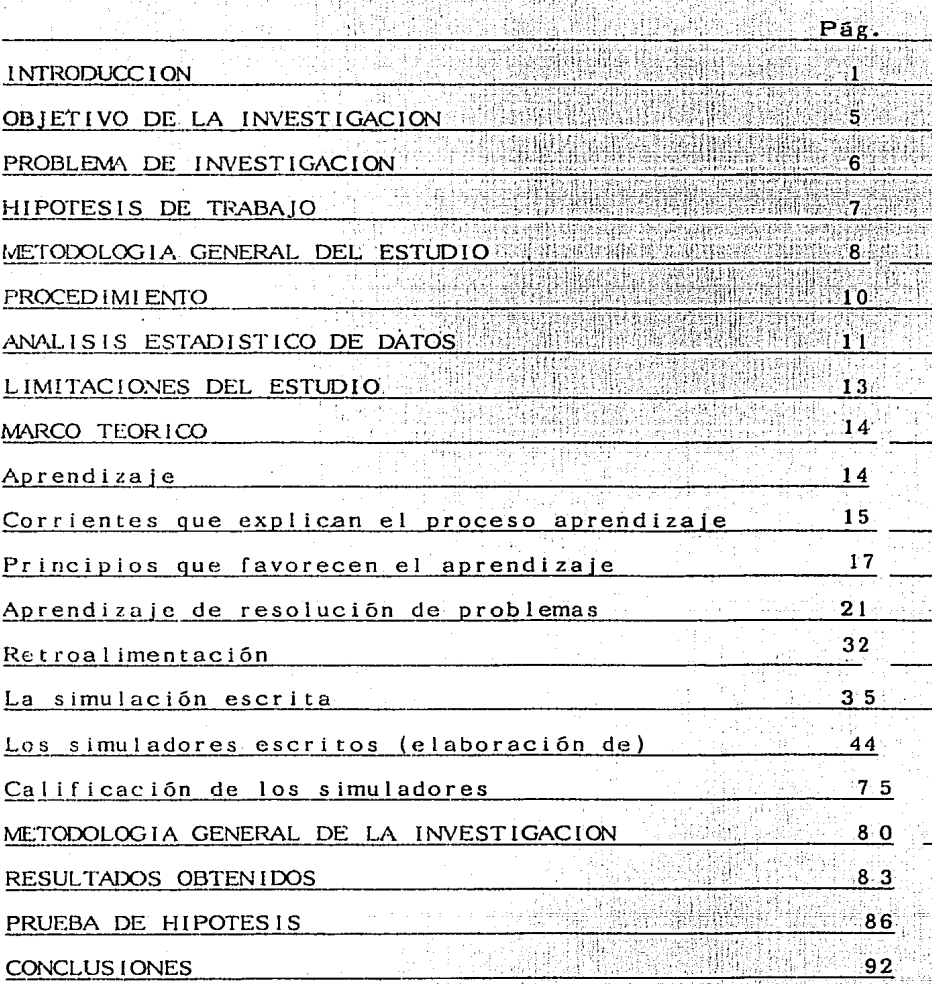

ÿ.

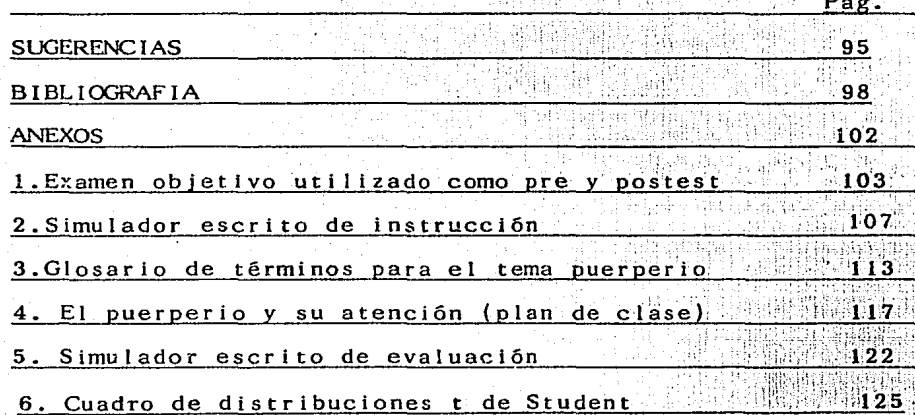

## INTRODUCCION

1

El proceso enseñanza-aprendizaje, representa uno de los problemas más relevantes en la historia de la educación, porque aún hoy en día, con todos los adelantos técnicos, filosóficos y pedagógicos, persiste la falta de eficacia de todos los esfuerzos que se realizan en este campo para agilizar y dinami zar dicho proceso.

Esta situación, ha impulsado hacia la busqueda de l'instrumentos que puedan favorecer el proceso de enseñanza-aprendiza-'ie.

Es conveniente hacer notar, de que en la bibliografia consul tada, nó se encontró la utilización de los simuladores escritos en la instrucción , esto motivó la realización de un dise no experimental para demostrar la utilidad de este instrumen to aplicado a la instrucción. Para ello, se elaboraron: El simulador instruccional que se utilizó durante el experimento, del mismo modo, se validó y calificó el simulador de evaluación, además del material utilizado en el grupo control. Contando con la valiosa orientación, asesoría y apoyo del personal docente del Centro Latino Americano de Tecnología Educativa para la Salud: CLATES, actualmente: Centro Universi tario de Tecnología Educacional para la Salud: CEUTES.

La simulación escrita, tiene su origen en el trabajo de la l Dra. CHristine M. C. Guirre, en el colegio de Medicina de la U niversidad de Illinois Allinicio de 1960, McGuirre y sus aso ciados del Centro de Desarrollo Educacional, abordaron la dificil tarea de evaluar la habillidad de los estudiantes de -Medicina para resolver problemas clinicos de manera más objetiva que los ensayos escritos, exámenes orales o escalas de observación y de una forma más realista e intelectualmen te mas exigente que las pruebas de logro convencionales 1/

La simulación escrita, es un instrumento de gran versatilidad que ofrece enormes ventajas:

En lo económico: "Resulta más barato estudiar y practicar en simuladores escritos que en la situación real". El simula dor permite reproducir la realidad con ciertas caracteristi cas específicas. El ahorro es, tanto en tiempo, como en recursos físicos. Propicia las condiciones para que el estudiante acumule experiencias más cercanas a la realidad, en términos del proceso de solución de problemas, que las que se proporcionan en las "practicas", en donde, por las condiciones de-

1/ Islas G., Javier, La Simulación escrita, una alternativa en la evaluación, Tesis U.N.A.M., 1977 p.p. 27-28.

organización y recursos, no recibe retroalimentación contingente y realista en la ejecución de las conductas.

Visibilidad. "Los simuladores, favorecen la visibilidad de una serie de eventos haciendo que ciertos fenómenos sean -más accesibles tanto para la observación como para el regis tro. introduciendo claridad en procesos que por otro lado -son complejos o confusos". Utilizados en la evaluación, pro porcionan una visión global de la actuación del estudiantefrente a un problema, utilizando como unidad de analisis elproceso de solución de problemas, a diferencia de los exámenes convencionales, en donde se evalúa en forma fragmentada.

Reproducible.-"Los simuladores dan la oportunidad de reproducir los fenómenos"; esto permite al profesor identificar y contolar las áreas de deficiencia en los alumnos, guíandoloen el diseño de estrategias para remediarlas.

Seguridad.-"Los simuladores proporcionan seguridad tanto pa ra los estudiantes cuando son entrenados, como en las expe-riencias prácticas al no afectar a terceros". En algunos pro cedimientos es arriesgado dar oportunidad al estudiante deenfrentarse con la situación realen las primeras ocasiones la simulación pérmite aproximarlo sin correr riesgos.

Autocritica y autoevaluación inmediata. Los simuladores permiten al alumno la autocritica y autoevaluación inmedia ta a sus esfuerzos sin personalizar sus fracasos en la ima gen del maestro.

123. 고일 stand Ling WATERS

io anno 1120 anns 1967.<br>1968 - Air Ann an Caireann<br>1968 - Conar Berlin, aice ann

1월 20일

a shekara na kata na ma

**SPEED SENEREES** 

A wangguna sa Pas

**Semitian Na** 

NAS G

## OBJETIVO DE LA INVESTIGACION

Explorar la efectividad de la técnica de.SIMULACION ESCRI-TA para instruir y evaluar estudiantes de Enfermería de la Universidad Nacional Autónoma de México en tareas de solución de problemas.

15711 IR II IE LEO IN AL

## EL FROBLEMA DE INVESTIGACION

Al analizar los objetivos de la carrera de Enfermería Básica (ENED-LNAM 1981), como una disciplina eminentemente práctica, enfatizan la necesi-dad de capacitar al estudiante para abordar aquellos problanas que de ordinario confrontará durante el ejercicio profesional.

6

Hay entonces.al menos,dos aspectos principales de valor instruccionalque deberían ser cuidadosamente analizados quedando enunciados de la siguiente manera:

¿Cerno dotar al estudiante.de infonnación suficiente sobre un área de- contenido,con el fin de que disponga de alternativas de decisión desarrollando al mismo tiempo habilidades generales y específicas para eje cutar dichas decisiones fundamentales (soluciones) en situaciones --- $($  problemas) que demandan una respues ta co $n$ . Table y cuyos resultados pue dan ser evaluados?

## HIPOTESIS DE

La utilización de un simulador escrito, constituye un recul so de instrucción para la ejecución de tareas de soluciónde problemas, permitiendo al estudiante el acopio de información y al mismo tiempo el desarrollo de habilidades y destrezas necesarias en la práctica clínica.

7

Variables identificadas:

Simulador escrito Recurso lnstruccional Acópio de información Habilidades, destrezas Práctica clínica

## METODOLOGIA CENERAL DEL ESTUDIO

Area geografica: Escuela Nacional de Enfermeria y Obstetri cia, UNAM.

Muestra : 32 estudiantes (ambos sexos) de la carrera de enfermeria básica, iniciando el quinto semestre. la población fue asignada al azar tanto para el grupo experimental (enseñanza con simuladores)como para el grupo control (enseñanza tradicio $nail$ .

Materiales:

 $\mathbf{I}$ .

 $\mathbf{2}$  .

Un examen objetivo de opción múltiple pretest/postest que evalúa los conocimientos pre y post experimentales de los sujetos sobre el tema: "Cuidados de enfermería durante el puerperio.'Este problema clínico nohabia sido revisado en clase por los alumnos va queforma parte de cursos de nivel posterior (VER ANEXO 1)

Un simulador escrito denominado iCUIDADO! que se utilizó para familiarizar a los estudiantes en el uso de simuladores, el cual, trata un tema no relacionado con el contenido central que se desarrolló instrucio nalmente.

-Portes Infried<br>E

GRANNIE

- $3.$ Un simulador escrito denominado: "cuidados de Enferme ria durante el puerperio" (VER ANEXO 2), se utilizópara dar instrucción a los sujetos del grupo experi-mental
- Un glosario de terminos técnicos usuales relacionados 4. al tema Con ellifin de agotar cualquier posibilidad de duda en los sujetos de investigación. (VER ANEXO 3).
- Un texto instruccional denominado: "Cuidados de Enfer 5. – meria durante el puerperio" (VER ANEXO 4) . Diseñadopara la exposición de clase en el grupo controllo
- Un simulador escrito (VER ANEXO S), diseñado para eva  $6.$ luar la toma de decisiones y la solución de problemas sobre el tema denominado: El caso del puerperio san
	- griento"

#### $PROCED$  *IMI* ENTOS :

- 
- 1. Aplicación del pretest a los grupos.<br>2. Aplicación de un simulador de genera Aplicación de un simulador de generalización a los dos grupos con un tema diferente a la enseñanza im-partida. Con el objeto de que conozcan y se familiari cen con el instrumento.
- 3. Instrucción en tareas de solución de problemas (los- $'$  $m$ ismos problemas) sobre "cuidados de enfermeria durante el puerperio".
	- $3.1$  Siguiendo una técnica didáctica de simulación $^{++}$ escrita (grupo experimental con  $16$  sujetos),  $y$ 3.2 Siguiendo una técnica didáctica de tipo exposi

tivo.(grupo control con 16 sujetos).

4. Aplicación de postest con la misma prueba objetiva de opción multiple utilizada en el pretest.

5. Aplicación a los dos grupos de un simulador diseñadQ para evaluar la toma de decisiones y la solución deproblemas sobre el tema"cuidados de enfermería duran

te el puerperio. (Sólo postest).

Se utilizó como variable de apareamiento el resultado en el pretest sobre el conocimiento del tema "cuidados de en-' fermeria durante el puerperio". Se manejará como fase de 1gualación de tareas preexperimental, la solución de un simg lador escrito no relevante al tema de introducción que le vará a todos los sujetos a la solución del Laso. No se evalúa.

#### ANAL IS IS ESTAD! ST ICO DE DATOS.

Tomando en cuenta la distribuci6n y tamaño de la muestra.se utilizó un estadístico de prueba llamado "t" de Studenr con

 $\alpha$ .05  $\alpha$ .01 y n-2 gl para grupos apareados.

Se realizan comparaciones intra y entre grupos.Las comparaciones esenciales son:

- a. Pretest grupo 1 vs. Pretest grupo 2: diferencias preex $perimentes$  en la prueba de opción múltiple.
- b. Pretest grupo i vs. Postest grupo 1: diferencias por tratamiento instrucclonal.
- c. Postest grupo 1 vs. Postest grupo 2: dl tratamiento instruccional.
- d. Postest grupo 1 vs. Postest grupo 2 .Diferencias según $tratamiento$  experimental asignado).
- e. Solución de problemas grupo 1 vs. solución de grupo 2 . Diferencias experimentales.

Continuando con la metodología general del trabajo, el basamento Teórico-metodológico de apoyo a la hipótesis de trabajo;está desglosado en apartados:

En el primer apartado se abordan los aspectos relacionadoscon el proceso de aprendizaje del individuo; en donde se ha ce la conceptualización de este proceso. Se identifican y ex plican los factores inherentes como son:SuJetc.,referente, ti po y modo de interacción y el producto final.

Se incluyen tambien, los contenidos básicos sobre las diferen tes corrientes que explican el proceso de aprendizaje.

En el segundo apartado, se describe: La teoría de solución deproblemas y toma de decisiones, considerando este tema comola parte central en la argumentación para el diseño y utilización de los simuladores.

En el tercer apartado, se describen los criterios establecidos para la elaboración de los simuladores escritos.

Para esta investigación, los simuladores utilizados se diseña ron apoyados en dichos criterios.

En el cuarto y último apartado del marco teórico, se da una explicación sobre el proceso de elaboración de los simulado res. Durante el desarrollo del proceso, se utilizan ejemplos del simulador elaborado para ser aplicado en la instrucción durante el experimento.

De acuerdo con la hipótesis de trabajo propuesta, los simula dores permiten: La ejecución de tareas de solución de proble mas, el aporte de información al estudiante y el desarrollode habilidades y destrezas.

Los simuladores se proponen: Como un excelente  $ins$ trumentode instrucción ;en éste sentido hasta el momento no han si do apllcados,as1 lo lndica la bibliografta consultada hasta el momento.

También se utiliza un Simulador de evaluación, que se valldo para ser aplicado en este experimento.

"

## LIMITACIONES DEL ESTUDIO:

Este estudio puede ser considerado como un primer intento en la aplicación de los simuladores como apoyo a la ins--trucción en el área de Enfermeria.Ya que en el material bibliográfico revisado,nó se encontro información en la que se mencionara la utilización de los simuladores en e se sentido.Naturalmente,habrá que ser consistente en el y so de dicha metodología,con el fin de valldar en la práctlca su eficiencia.

Aún cuando existe un marco referencial limitado,en rela- ción a los simuladores escritos, sus caracteristicas y propuestas de utilización en Ja instrucción y evaluación son ', muy interesantes,especialmante como apoyo en el proceso·,.'. enseñanza-aprendizaje.

## I. MARCO TEORICO

#### 1.1. Aprendizale

"Proceso dinámico de interacción entre un sujeto y algúnreferente y cuvo producto representará un nuevo repertorio de respuestas o estrategias de acción o de ambas a la vez, que le permitiran al primero de los términos comprender y resolver eficazmente situaciones futuras que se relaciones de algún modo con las que produjeron dicho repertorio". 2/

En toda situación de aprendizaje es posible discriminar un sujeto, un referente, algûn tipo y modo de interacción y un producto final.

Estos factores se caracterizan por:

Sujeto: Capacidad intelectual, los prerrequisitos minimosque aseguraran un adecuado punto de partida en los objeti vos que deba lograr, el nivel de aspiración general que de see y las motivaciones específicas hacia algunos sectores del saber y del actuar, su estilo personal de percibir y estructurar la información, sus ritmos de avance y su sis-

2 / Skinner, B.F. et.al. Aprendizaje escolar y evaluación, Buenos Aires, 1978, p. 35

tema de actltudes,creenclas y normas de acci6n.

Referente:Agentes humanos que intervienen activamente enel proceso (docentes,padres),la realidad y sus sustitutos . ., El sujeto puede interactuar en diversos planos con sus. ferentes: Cognoscitivo, afectivo y psicomotríz. Puede ser:

De "dominación, cuando el referente se impone y determinala naturalerza y dirección de la relación (sea por su propia intenci6n,por la Incapacidad del sujeto para operar con lo que el referente ofrece) o como libre gestión cuan do es el propio sujeto el que fundamentalmente la crea, de fine y conduce."  $\frac{3}{ }$ 

1.2. Corrientes que explican el proceso de aprendizaje 1.2.l Una se centra en el aprendizaje mediante el des cubrimiento y sostiene que el alumno, logrará ciertos objetivos con escasa o nula orienta-- ci 6n.

1.2.2 Otra dice que el aprendizaje ocurrirá siempreque sea ayudado a través de un ordenamiento  $\frac{1}{2}$ . más estructurado de la situación de aprendizaje y un conocimiento claro de la conducta final

*:J./* Sklnner,B.F., op. cit., p. 36

Bruner defiende la primera corriente:

Considera que el aprendizaje por descubrimiento, aumenta la capacidad intelectual,acrecienta la motivación intrínsica, enseña al sujeto las técnicas del descubrimiento y aumentala retención, debido a que el propio interesado estructura la información.

En la segunda corriente se da una mayor estructuración ex- terna escrita (guías de instrucción programada)da a conocer los objetivos a alcanzar una vez logrado el aprendizaje.

En segundo lugar se le insta a que repase el significado de los conceptos que integran la generalización, así como el de otros principios subordinados que la determinan.

En tercer lugar algunas claves estratégicamente ubicadas, $-\epsilon$ procuran orientar la atención hacia el descubrimiento del porqué de la relación que ya conoce.

Por último se requiere que se demuestre la captación del - principio a través de los modos de comprobación.(experimentaclón,arguméntación).1/

11 Lafourcade,Pedro D.;Planeamiento,conducclón y evaluación en la enseñanza superior,BUenos Aires,p.63.

1.3. Principios recomendables para la adquisición de mate riales (favorecencel aprendizaje).

Si la información acerca de los hechos se organiza de acuerdo a alguna pauta dada, se aprenderá con más facilidad y se retendrá por más tiempo (es posible que un sujeto retenga mejor la información si él mismo la estructuró).

El descubrimiento o creación de un marco de referencia contribuira mejorar la comprensión de lo que se estu dia. (Anticipo organizador).

La práctica aumentará la establilidad y claridad de lainformación aprendida inicialmente. Si lo que se aprende no se usa, pronto se olvidará.

Ausubel recomienda: 5/ "Si tuviese que reducir toda la Psico logía Educativa a un solo principio, enunciaría éste: De todos los factores que influyen en el aprendizaje, el más importante consiste en lo que el alumno ya sabe". Es convenien te que todo docente al iniciar un curso, investigue en sus a lumnos lo que estos saben de la materia a traves de un examen diagnostico.

5/ Ausubel David P.; Psicología educativa un punto de vistacognoscitivo, México, 1982, p.159.

Su teoría nos permite localizar cuáles son los problemas -más ordinarios que un profesor tiene en el salan de clases. Generar el interés por la materia de estudio a sus alumnos, inspirar el empefio por aprender,motivar a los alumnos y ayy darlos a inducir aspiraciones realistas de logro educativo, decidir lo que es importante que los alumnos aprendan, deter minar qué ,es lo que están listos para aprender, llevar la enseñanza a un ritmo apropiado y decidir la magnitud y el nivel de dificultad propios de la tarea de aprendizaje, orga nizar minuciosamente la materia de estudio,presentar con - claridad los materiales, simplificar las tareas de aprendiza. je en sus etapas iniciales e Integrar los aprendizajes presentes y pasados,preparar programas de práctica y revisar- los periódicamente,conf irmar,aclarar,correglr,plantear preguntas críticas,administrar recompensas convenlentes,eva-- luar el aprendizaje y el desarrollo y siempre que sea posible,fomentar el aprendizaje por dé.scubrimiento *y* la capaci dad para solucionar problemas.

Al maestro, finalmente:Enseñar a grupos de estudiantes den- tro de ambientes sociales,debe enfrentarse a los problemas~ de la instrucción de grupo, la individualización, la comunica ción y la disciplina y encontrar vias sugerentes para resol ver los.

¿ Qué se espera que aprenda un estudiante de nivel superior?

Una ciertá cantidad de Información sobre datos y hechos específicos que le serviran durante algún tiempo y que deberá ir renovando paulatinamente en el ejercicio fy turo de su carrera.

- Una adecuada proporción de conceptos, principios, genera lizaciones y teorías que le facilitarán la comprensión. de nuevas informaciones y cuya permanencia en el tiempo será mayor que Ja de Ja categoría anterior.
- Una serie de habilidades cognoscitivas que le permitan efectuar un uso inteligente y adecuado de las mismas cada vez que deba estructurar alguna estrategia en espee i a 1.

Una cierta habilidad para organizar estrategias que le posibiliten abordar y resolver con éxito la mayor parte de los problemas específicos de su especialidad.

Conjunto de técnicas y sus modos de aplicación que le habiliten para el desempeño de las tareas específicasde su campo.

Una serie de actitudes y tendencias a la acción que le garanticen un continuo perfeccionamiento en el más ampilo sen~ido del término,un empleo ético de su conocimiento, un compromiso social que le impulse al mejora- miento humano y' una visión integradora de su quehaceren relación al trabajo de los demás.

Todo estudiante puede y debe sentir elplacer intelectual que acompaña el entendimiento de los logros humanos. Este placer, debe sentirlo cuando aprende a cuestionarse y a cues tionar a los demás, cuando aprende a observar, cuando no selimita a él mismo, cuando en el laboratorio tiene éxito ensus experimentos después de muchos intentos, cuando tiene o portunidad de realizar una práctica de campo. Todo en él se transforma en una experiencia real y profunda que le permi te descubrir sus facultades racio ales e intuitivas.

De igual manera:" El docente al lograr la motivación, parti cipación y responsabilidad del al mno en su propio aprendl\_ zaje, obligadamente deberá traducir su práctica docente, enuna práctica participativa y comprometida, renovada, dinámica y acorde con la problemática y necesidades de los estudiantes".6/

6/ Ausubel, David; op. cit., pp. 19-21

## APRENDIZA IE DE RESOLUCION DE PROBLEMAS

El adquitir una marcada tendencia a descubrir la existen-cla de problemas en el ambito de su entorno social o natural y el disponer de una cierta idoneidad para proponer so luciones aceptables, constituye un obletivo que cada vez exige mas atención en todos los niveles de la enseñanza deaquellos sistemas sociopoliticos que ven en la capacidad. critica y creadora de los individuos y de los grupos las! bases de su propia sustentación y crecimiento.

Las universidades y demas organismos superiores deben cons titulise en centros promotores de transformación y cambioa través de un continuo y original esfuerzo de construcción cientifico-cuitural emergente de la propia realidad que les da sentido y dirección, el capacitar a su alumnado para asu mir tal responsabilidad representará un compromiso de inne gable prioridad em el conclerto de metas que los definen.

"La solución de problemas se refiere a cualquier actividad en que tanto la representación cognoscitiva de la experien cla previa como los componentes de una situación problemapresente son reorganizados para alcanzar un objetivo prede terminado.

Tal actividad puede consistir en más o menos variaciones de ensayo y error de las opciones existentes o en un intento. deliberado por formular un principio o descubrir un sistema de relaciones que fundamenten la solución de un problema  $(discernimiento) .7/$ 

En la solución de problemas hay aprendizaje por descubri--miento; este es significativo cuando el alumno relaciona intencionada y sustancialmente una proposición de planteamien to de problema, potencialmente significativo a su estructura cognoscitiva, con el propósito de obtener una solución que, a su vez sea potencialmente significativa. En él intervienen todos los elementos esenciales: Disposición para el aprendizaje significativo y la existencia en la estructura cognoscitiva del alumno, de ideas establecidas y pertinentes.

La solución de problemas por discernimiento es obviamenteun tipo de aprendizaje por descubrimiento significativo endonde las condiciones del problema y los objetivos deseados son relacionados intencionada y sustancialmente con la es-

7/Ausubel, P. David, Psicología Educativa, Mexico, 1978, p. 609

tructura cognoscitiva existente.

El discernimiento puede concebirse en términos de productos o procesos; como producto se refiere a ciertas caracteristicas distintivas del resultado final de la solución significativa de problemas; como proceso, al método distintivo de atacar o solucionar un problema.

El discernimiento como producto posee las siguientes carac teristicas:

Subjetiva: Un sentimiento placentero del descubrimiento  $a)$ acertado de "ver la luz" o de decir "eureka". Objetiva: es susceptible de ser reproducido y transpues  $b$ ).

to inmediatamente.

En el primer caso nos hallamos frente a una reacción en 1-1gran parte afectiva hacia el producto del aprendizaje; en el segundo, estamos especificando lo que podemos hacer con la i dea que acaba de lograrse.

Podemos concluir que el discernimiento implica la existen-cia de una disposición hacia la formulación y comprobaciónde hipótesis, con objeto de entender las relaciones importans tes de medios afines de un problema particular.8/

8/ Ausubel, ibidem; p. 613.

La dinamica motivacional más elevada está determinada cuando emerge de hechos reales vidonde sus respectivas solucionesgeneraron toma de decisiones concretas por parte de quie nes las produjeron o cooperaron en su logro La experienciade sentirse participe y responsable en un proceso de acción sobre la realidad provoca una motivación intrínsica que supera la recompensa obtenida en la solución del problema por el problema mismo.

Bruner, cuando analiza el acto del descubrimiento, expresa que gran parte de la conducta humana está gobernada por unprincipio de idoneidad. Si el hombre cuenta con la oportuni dad de hacer lo explotará sus tendencias a aprender más acer ca de sí mismo y de su ambiente Habria que añadir también,que la conducta humana está gobernada por una intención social que la trasciende y que muchas veces actua como fuente. del más alto poder energizante para impulsar al individuo más allá de la mera curiosidad epistémica (¿afirmación de = su capacidad de acción transformante sobre un medio socialo natural?).

Lo apuntado se relaciona intimamente con la naturaleza de la situación problema y proporciona bases para creer que ac

 $24.$ 

tfia de modo preponderante en muchos casos para activar lasconductas conducentes a la resolución.En tal sentido,tal vez fuera de utilidad discriminar problemas-reales con total aceptación de las consecuencias que implique su resolución; Resulta obvio afirmar que Ja habitual escasez de contacto de los centros de enseñanza superior con Ja realidad,haciala cual deberán encaminarse sus egresados, limita enormemente en Jos alumnos el ejercicio de la capacidad de resolu- ción de los problemas del primer tipo,con lo cual también se les impide la cautivante experiencia de aprender a su-- fri~las consecuencias de sus propias decisiones.

Condiciones que posibilitan Ja resolución de problemas: El mayor o menor éxito que acompañe a quien pretenda resolver un problema dependerá de una serie de factores que en su conjunto configurarán las condiciones de base a partir de las cuales se podrá predecir la eficacia de sus estrategias de <sup>c</sup>cción. De estos factores los más importantes son:

- l. Información previa disponible.
- 2 Las reglas de Inferencia que domine.y
- 3 Cierta minima habilidad heuristica, para estructurar una variedad de estrategias posibles.9/

Información ya adquirida.Cuando alguien se enfrenta con un-

9/ Lafourcade Pedro D. Planeamiento, conducción y evaluación de la Ensefianza Superior.op.clt.p.71.

problema,procura resolverlo intentando recordar conceptos y principios ya aprendidos sobre todos aquellos aspectos  $$ que tengan una relación con la cuestión por resolver.Si nose dispone de un mTnimo de información previa relacionada, la solución sólo ser§ una cuestión de azar,que tal vez ocurra luego de un periodo de ensayo y error.

Los problemas se estructuran en torno a la combinación dedos o m§s principios o generalizaciones ya aprendidos que- dan lugar a un nuevo principio de orden superior,mientras más sepa sobre el problema, más probabilidades tendrá de com binar una variedad de alternativas aceptables.

## Reglas de inferencia

En virtud de sus capacidades cognoscitivas, el hombre ha des cubierto la lógica y aprendido la manera de emplearla para extraer inferencias válidas de premisas y datos.

Todo proceso de pénsamiento puede ser analizado a trávés de las reglas de inferencia que determinan la pertinencia y va lidez de las conclusiones obtenidas. En la mayoría de los ca sos, las reglas del razonamiento "si-entonces" o las que garantizan lo lógico y veraz de un sistema de inducciones o deducciones, entre otras, constituyen prerrequisitos valiosos que actúan de modo implícito en los distintos niveles y redes de símbolos e imágenes que el proceso de resolución activará frente a un problema.

## Habilidades para resolver.

Constituyen los modos dinamicos generales que frente a determinados tipos de situaciones, los sujetos suelen emplearpara estructurar y desestructurar los componentes y relacio nes que descubren, así como los sistemas de caminos críticos que son capaces de establecer para avanzar hacia el logro de una solución. Si un sujeto no ha aprendido a estar alerta y a neutralizar los efectos de la persistencia de pautas. - mentales ya consolidadas, le será más difícil percibir nue- vas combinaciones.lgualmente,si no ha adquirido cierta hab~ lidad en la autoformulación de consignas que le permitan,en tre otras cosas,fijar su atención en puntos o zonas clavesque orienten aceptables direcciones de salida o producir di versas redes de relaciones entre los elementos almacenados en sus memorias y que se vinculen de algún modo a la incógnita que deberá despejar.10/

10/ Lafourcade, op.cit. , p.72.

## Elaboración de estrategias

Frente a una situaci6n problema que,por alguna de las cir cunstancias anotadas,provoca en el sujeto un intenso impulso a comprometer sus energías intelectuales a la búsqueda de posibles salidas, los múltiples procesos de resolución ac tivados,se orientan en torno a estrategias que ordenan cade nas de transformaciones entre cada una de las submetas quese lecciona antes de llegar al punto final.

La búsqueda de un resultado generará variedad de circuitos--entre los procesos y las operaciones que se les subordinen. Sus recorridos regresarán más de una vez a puntos iniciales o ya intentados,a fin de orientar la direcci6n o asegurar el cumplimiento de alguna pauta que regule el proceso de in ferencia.La evaluaci6n constituirá una actividad presente en todos *y* cada uno de los posibles eslabones de las cade- nas de razonamiento que el sujeto produzca y no una tarea final.La investlgaci6n,enmarcada en el ámbito teórico des- crito, deberá proveer, informaciones en torno de una serie de interrogantes tales como:optimizaci6n del número de eslabones empleados para resolver problemas de un tipo dado, carac teristicas de las redes producidas (estructuras secuencia--

les número de combinaciones posibles y reales, tiempos consumidos y superposición de recorridos) y de las que tipifi-quen las estrategias que adoptan algunos individuos (conser vadores audaces) en sus tentativas de resolucións

En la elaboración de "programas" que conduzcan a "salidas". exitosas, debe suponerse que un sujeto "avezado" ha aprendi do a autogenerar consignas que orientan su atención hacia los componentes claves del problema y hacia el modo de producir variedad de transformaciones dinámicas en las estructuras de las relaciones que perciban. En cambio, a quienes se inicien en los procesos de resolución y carezcan de la sufi ciente capacitación para "auto orientarse" hacia las "puertas de salida", no les resultará fácil programar estrategias útiles y tenderán a actuar mediante el ensayo y error. En ta les casos y como un medio para que aprendan a procurarse -por sí mismos las instrucciones necesarias se les deberá -proporcionar claves verbales (o escritas) que actuen como guías del proceso mental en juego y conduzcan con el apoyomáximo del potencial de recursos que adopten a la resolu--ción buscada.

Bruner en sus trabajos sobre l'a formulación de preguntas

que, dentro de un proceso de indagación, permiten determinaro no los límites del problema o de algunos de sus episodios y facilitan su resolución.11/

Ejemplo de problema que propone Bruner en donde las respues tas se dan en dos categorlas (1.-Construccionismo acumulativo o tendencia a precisar los límites de la tarea y asegu rar la reducción de lo desconocido y 2.-Empirismo episódicQ o tendencia a poner a prueba hipótesis específicas.)

"por una carretera va un automóvil y choca contra un árbol~ Trate de formular preguntas para descubrir el accidente, que se puedan contestar con un si o con no" si un sujeto pregun\_ tara: iel conductor se sentía mal o tenía algún problema? yla respuesta fuera negativa, las nuevas preguntas se orienta rían hacia otros factores menos al conductor. Según se obser va,la pregunta procura dejar de lado un gran sector de la situación. Tal vez de este modo, en un breve número de pregun tas,se llegue más r§pido a la solución correcta.Si en cam- bio,otro sujeto interviniera preguntando:¿el conductor ha- bría bebido en demasía? o ¿ estaba cansado y se durmió?, etc. Las respuestas no le facllitarian la reducción de lo desconocido y tal vez luego de mucho preguntar se diera casual--

11/ Lafourcade, Ibidem., p.73

mente con la causa del accidente.

¿Que relación tiene este descubrimiento con la resolución de problemas?

Parece ser que los individuos que han aprendido a manejarse con lo que Bruner denomina códigos formales o genericos poseen amplia aplicación para interpretar grandes masas de da tos y captar las regularidades de su ambiente (entorno) for mulan cuestiones que se incluyen dentro del "construccio-nismo acumulativo" y actuan en la elaboración de estrate-gias resolutivas, de modo más eficaz y coherente que quienes carecen de tales códigos.

Suchman (1961) Apoyado en las ideas de Piaget, Bruner y Berline, ideó una serie de programas para investigar el entrena miento en la formulación de preguntas y crear conductas indagadoras más eficaces. En las sesiones de trabalo formulo preguntas que podían contestarse por sí o por no. A través de películas y una habil interacción verbal del tipo mencio nado, los alumnos llegaron a adquirir el modo "construccio-nista acumulativo" que les habilito para encarar y resolver problemas con mayores probabillidades de exito (va que puede esperarse una actuación similar en el futuro, transferir almodo de auto-orientarse en los procesos de resolución).

Por lo antes dicho, se hace necesario que los alumnos consoliden una permanente actitud critica hacia el ambito de sus quehaceres habituales (lo cual movilizará el planteo  $\mathbb{R}^7$  ,  $\mathbb{R}^7$  ;  $\mathbb{R}^3$ tenticos problemas y la busqueda de nuevas y originales soluciones).

El perfeccionamiento de sus modos de realización constituye una preocupación prioritaria, tanto en el piano de la investigación como en el de la práctica docente. 12/

## Retroalimentación

Retroalimentación (Feedback). Desde el punto de vista cibernético,este término expresa algo más que el conocido como - "reforzamiento" en los estudios sobre aprendlzaje,ya que no centra principalmente su significado en los efectos de re- compensa, sino más bien en la información que recibe el suje to al comparar su acción hacia un logro con el modelo pertinente y en el movimiento de correlación quelleva a cabo para "redirigir" su actuación en dicha meta.El conocimiento de la discrepancia entre el estado actual de la habi 11- dad practicada y el patrón establecido constituye una de - las variables más importantes en el aprendizaje.Sin dicho -

12/ Lafourcade, Ibidem. p.p. 76-77
conocimiento no hay melor amiento, 13/ Principios para dirigir de modo eficaz la retroalimentación

La información sobre las discrepancias observadas en las etapas inichales de un proceso de capacitación, esmás efectiva si se la proporciona el propio profesor.-En las etapas finales lo será la que se suministre elmismo sujeto.

Si la información que recibe el interesado sobre su de sempeño es demasiado tardia sus efectos serán ineficaces.Además.la ausencia inmediata de corrección puede consolidar errores cuya eliminación posterior será cos tosa.

Las advertencias que se comuniquen sobre las discrepan cias con los modelos adoptados deberán ser efectuadosde tal modo que, lejos de alterar negativamente los aspectos motivacionales, los refuercen sensiblemente. Unaprematura preocupación obsesiva por la perfección;una actitud enojosa por la carencia de habilidad del en-trenado una constante insistencia en sus errores viuna absoluta indiferencia ante sus aciertos, provocará efectos sensiblemente periudiciales en el dominio de la habilidad.

13/ Lafourcade, Ibidem, p. 83

La rápida difusión de equipos de videotape (filmadora, graba dora y cámara de proyección) se han incorporado como un valioso recurso que favorece la retroalimentación. Entrevistas clases, sesiones de conducción de grupos, operaciones efectuadas con variedad de instrumentos, manejo de aparatos, etc., llevados a cabo por los propios alumnos en los períodos depráctica, son registrados y analizados posteriormente las ve ces que sea necesario, a fin de advertir errores y procurar su eliminación en nuevas ejercitaciones. Los efectos de verse y oirse a sí mismo son de una efectividad insospechada para el mejoramiento ulterior de las prácticas respectivas. 14/

34

14/ Lafourcade. Ibidem., p.84

### La simulación escrita

LEND K.D

La simulación escrita debe su nombre a que "simula" el sistema del mundo real y se refiere a un modelo operado por el hombre. Se caracteriza por que el "planteamiento, la situación problema, sus alternativas y soluciones, se dan por escrito". Es por ello que queda un testimonio al que se puede recurrir y regresar, para su evaluación cuantas veces sea necesario, y que constituye la secuencia de la acción del sujeto ante las diferentes alternativas. Previamente se ha establecido la manera ideal de llegar a la solución óptima del problema (ruta optima), con lo que disminuyen las interpretaciones subjetivas del evaluador.

La simulación escrita, permite enseñar y evaluar una varie-dad de habilidades que necesitan ponerse en juego cuando se pretende dar solución a problemas y habilidades; como conseguir y procesar datos, interpretarios, usar diferentes recursos incluyendo la asesoría de expertos, tomar decisiones, manipular una situación para alterarla, monitorear los efectos de las manipulaciones y tomar decisiones que reajusten o ac ciones que respondan a esta situación modificada.

La simulación, ofrece la tecnología para instruir y asesorar

en estas habilidades que combinadas dan lugar al proceso de solución de problemas Por esta razón algunas técnicas de si mulación más elaboradas nan illegado a tener la aplicación de material instruccional para el entrenamiento de ejecutivos de empresas (juegos de dirección en los negocios), personal militar (Juego de conflictos bellicos) pilotos profesionales ("el" l'ink trainer") y astronautas (vuelos espaciales simula  $dos.15/$ 

Recientemente están siendo explorados métodos análogos en la educación y evaluación de estudiantes de medicina, con la introducción de modelos tridimensionales que incluyen el si mulador automátizado de un paciente, SIM I un robot usado en la enseñanza de anestesiólogos, CASE (Computer Assisted -Simulated Encounter), que simula entrevistas con pacientes y problemas clínicos, sin embargo, a pesar de la extensa litera tura sobre los usos instruccionales de la simulación esta tecnología ha sido poco empleada en la educación.

Los modelos de simulación pueden operar de tres maneras: Puede ser usada una computadora para tomar decisiones. y producir acciones respecto a una situación específi ca. Las acciones y las consecuencias de las decisiones

15/ Islas G. (lavier; La simulación escrita, una alternativa en la evaluación, Tesis, U.N.A.M., 1977, pp. 27-28.

36.

son producidas por el modelo en la computadora (simulacióndigital).

La combinación de una computadora o algún dispositivo y participantes humanos puede hacer que el modelo funclone El dispositivo contiene un modelo o un grupo demodelos los cualles afectanto son afectados por las acciones de los participantes.

4 I.F Todas las operaciones pueden ser generadas por partici pantes humanos. A la primera de estas se le ha llamado "simulación en computadora", a la segunda y tercera "juego de simulación" (simulation game)

El término l'iuego" es japlicado a aquellas simulaciones que trabajan total o parcialmente sobre la base de las decisiones de los participantes dado que el ambiente y las actividades de los participantes tienen las caracteristicas de ... juegos. Los participantes itienen metas, actividades que ejecu tar, limitaciones de lo que pueden nacer y resultados, como consecuencias de sus acciones.

Los elementos en los juegos de simulación son modelados como

(SMARSAM) SAQAN

H

en la vida real, ésto es, los roles, metas, actividades, limitaciones, consecuencias y las relaciones entre ellos, simulan e lementos del mundo real.16/

La simulación escrita es un tipo de simulación participativa, en la que el sujeto opera sobre un modelo analógico, el cual tiene semejanza funcional, con la realidad. Una de sus caracteristicas principales, como su nombre lo indica: es -que presenta la información por escrito. Al analizar las caracteristicas operacionales de este instrumento y los propô sitos para los que sirve podemos apreciar la importancia -que tiene tanto en la enseñanza como en la evaluación. En la enseñanza permite generar experiencias en los estudiantes que dados los planes de estudio, sistemas de enseñanza y administración que predominan en nuestras escuelas,dan poca o ninguna oportunidad de que el estudiante se entrene y sea supervisado directamente en escenarios de trabajo reales.En la evaluación, porque nos permite, de una manera objetiva y sistemática determinar el tipo de habilidades que el estu-diante ha logrado para enfrentarse a la solución de proble mas en la realidad extraescolar. 17/

Caracteristicas:

16/ Islas G. Javier; op.cit. p.p. 35-36  $17/$  $Ibidem, p. 38$ 

- Es un ejercicio de papel y lápiz.
- Debe ser Iniciado de una manera realista, esto es, el pro 1. blema debe ser presentado de tal manera que represente la forma en que sucede en la realidad.
- $2^{\circ}$ Debe incluir una secuencia de declisiones interdeben dientes que representen las diversas etapas en la definición, análisis y solución del problema.
- El examinado deberá obtener información acerca de los 3. resultados de cada interrogante o acción, como base para aaciones subsecuentes.
- 4. Una vez que estos datos son obtenidos, el examinado no podrá retractarse de la declsión la dicual ha sido frevelada como ineficaz o peligrosa. Deberá tomar otra deci $s$ ión.
- El problema debe sur construido de manera que permita- $5.$ diferentes aproximaciones para la solución vipara quela retroalimentación se adecue a estas Deben proveerse alternativas que permitan hacer modificaciones en el
	- problema, disponibles como respuestas a acciones especí

ficas tomadas por cada examinado.Finalmente, estas modificaciones pueden diferir de acuerdo a la configuración única,producto de las decisiones previas que el examinado ha hecho. 18/

Descripción de la simulación escrita.

;: '.:;\_, ,., ·.· '. El simulador comienza con la presentación de una situación problema, cada problema es iniciado por una breve presenta-ción (escrita, filmada o usando otros medios apropiados),incluyendo sólo aquellos aspectos de la situación en las cuales el participante,con un rol asignado,debe ubicarse den- tro de la situación problema .El examinado entonces debe de cidir cómo se aproximarra inicialmente a este problema.Se le da oportunidad de que haga una selección entre varios ti pos generales de investigaciones o acciones,que pueden serplausibles en este punto del problema. El decide que tipo de investigación o acción debe realizar primero,y su deci- sión queda registrada cuando retira la cubierta opaca o revela la imagen latente en una hoja especialmente tratada - que le da instrucciones dirigiéndolo a la sección del simulador que haya seleccionado.

Cada problema contiene varias secciones, cada una de ellas se refiere a un tipo general de investigación o acción,que

-,:',~·d) ;::~\_:-.,,\_~:;.:e: *>;::,:* -------------- ~;:~;

 $18/$  Ibidem . p. 39

'',.\_: \_ . *. :,* 

deben ser apropiados a alguna fase en la solución del proble ma Las secclones se ordenan all'azar para evitar sugerir la secuencia de acciones y decisiones al examinado. De hecho, -

algunas secclones no son necesariamente relevante para la resolución optima del problema pero se incluyen para propor clonar a los examinados un rango de posibles actividades aproximadamente como se encuentran en la vida real

En cada sección el examinado es confrontado con una lista de alternativas o acciones específicas de las que deberá to mar una decisión esta se registrara en la hoja de respuestas la que está tratada especialmente para revelar (respues tas en imagentialente) los resultados de la acción seleccio nada Sobre la base de estos nuevos datos, debe decidir el si guiente paso y de nuevo revela la respuesta a esa decisión. En otras palabras, en cada sección general, el examinado debe indicar sus declisiones en una serie de preguntas o acciones especificas En cada sección debe tomar una decisión estrate gica acerca de su subsecuente enfoque o aproximación, esta decisión determina la sección a la cual debe dirigirse De este modo, un problema puede sen llevado, a través de varilas etapas, en cada una de las cuales el examinado debe tomar mas decisiones, sobre la base de las respuestas específicas evocadas por sus propias decisiones 19/

 $19/$  Ibidem. p.  $40$ 

Las etapas en el problema, y las respuestas a las acciones específicas que el examinado selecciona, son meticulosamente diseñados para simular una situación real. Los resultados de las investigaciones o acciones son presentados como enla vida real : tablas, gráficas, fotografias, radiografias y o tros métodos de reporte, son usados como supliemento a la presentación por escrito de los resultados.

No se debe ofrecer ninguna interpretación de esos datos; se proporcionan unicamente los datos que el examinado solicita y se requiere que él actue con ellos como en una situaciónreal.

Las complicaciones que deben manejarse, difieren de examina do a examinado, dependiendo (como en la vida real) de la com binación única de las acciones específicas que cada uno haseleccionado en las etapas previas. Para algunos, las respues tas pueden dar indicaciones de que salte completamente una más secciones que hay en el simulador (solucionando el - $\bullet$ problema), dado que el enfoque que ellos han seleccionado es adecuado para evitar complicaciones potenciales con las cua les otros deben enfrentarse. Sin embargo, si el examinado en alguna etapa elige procedimientos que complican el problema, o falla al tomar las medidas para resolverlo satisfactoriamente; será dirigido a una sección especial en donde tie-

ne la oportunidad de rectificar sus errores previos, si estas medidas de remedio son inadecuadas, se le dirá que el problema está terminado porque se enfrenta acomplicaciones irresolubles (aborda la situación tarde, pierde la visión del caso, o el paciente muere) 20/

 $20/1$  bidem.  $p. p. 41-42$ 

## Naturaleza de los simuladores escritos

De acuerdo con l'os lineamientos establecidos por el Centro-Universitario de Tecnología Educacional para la Salud (CEU-TES) se describe a continuación la realización de el simula dor escrito, disenado exprofeso para esta investigación

Este tipo de simulador utiliza información escrita para dar a una persona el libabel de qui en toma declisiones en una situación-problema definida; con lia misión concreta de encon-trar sglucion al problema (ESCENA INICIAL) Se encuentran a su disposición varias categorias de actividades (SECCIONES) y en cada una de estas una serie de actividades específicas (OPCIONES). Reliacionada con cada actividad específica, hay un blooue de fnformacion oculta limpiesa en imagen latente invisible c cubierta con una pellicula de material opaco (RESPUES TA) Cuando se el rge una opción específica se descubre o re-

vela la respuesta oculta de la opción.

Esta aCclon de descubrir o revellar proporciona ia informaclon requerida o presenta las consecuencias de la lacción to mada (DATOS) v/o dreige all electror a la siguiente sección del problema que corresponda (ENLACE). El elecutor procede de sección en sección de acuerdo con las decisiones que tome, eligiendo las opciones que considere apropiadas, hasta llegar a una solución satisfactoria o insatisfactoria delproblema.

Un simulador escrito bien construido se desarrolla alrede-dor de un planteamiento claro de las habilidades o competen cias conductuales necesarias para tomar decisiones en la si tuación simulada. Tal simulador incluve secciones y opciones atractivas a personas que perciben y/o manejan el problemade manera diferente , algunas demostrando las competencias conductuales requeridas.otras manifestando malas interpreta ciones o un maneio ineficaz del problema. Es crucialmente im portante que todos los componentes de un simulador escritosean realistas, de tal modo que la persona que resuelve elsimulador se sienta verdaderamente involucrada en la solu-ción del problema y que sienta que sus acciones en el simulador dan resultados iguales a los que obtendrá si estuviera llevando a cabo las mismas acciones en la vida real.

#### Proceso de construcción de un simulador escrito.

Esta sección presenta una técnica sistematica para la construcción de un simulador escrito. Para ilustrario, se utilizó el simulador de instrucción elaborado para su aplicación du

rante el experimento.

### 1° Defina la lógica del simulador:

Cuatro componentes integran el fundamento lógico de un simu lador escrito Si bien los cuatro deben ser especificados an tes de empezar a escribir el problema, no es necesario que se desarrollen en el órden que aquí se presenta.

#### I. Uso y población objeto.

Los simuladores pueden ser empleados para la enseñanza evaluación formativa, evaluación acumulativa, autoevaluación o como motivadores del aprendizaje. El uso particular de un si mulador y la población a la que se destina, pueden influir en las secciones y en las opciones de que se dispondrá en las respuestas y en la puntuación (cuando se emplee) de unproblema. Por ejemplo, un simulador de enseñanza, podría permi tir asesores (especialistas) en el problema para explicar a la persona que solicite su ayuda una solución; un simulador. utilizado para la evaluación acumulativa dentro de la misma área de contenido, podría no permitir, tal consultoría.

2. Campo/area de contenido:

Este componente identifica los aspectos de contenido a ser tratados en el problema, tales como: comunicación interperso nal, producción de programas de T.V., atención a una personavíctima de quemaduras.Nota el simulador que se el'aboró para esta investigación, sirve de apoyo para Ilustrar los ejem- plos. ejm. "El puerperio y su atención, se refiere a la aten ción efectiva en una puerpera con sangrado vaginal"

## 3. Competencias o habilidades conductuales:

Este componente identifica las conductas particulares que  $+$ habilitan a una persona a resolver favorablemente un proble ma dentro del área de contenido del simulador.Tales conductas podrían ser: identificaciónde personajes clave, verificación de datos por comprobación de las fuentes primarias, interpretación de los ha! lazgos del laboratorio, o aplicación de una teoría particular en el manejo de un conflicto. 21/

### Ejm.Qbjetivos generales:

Dar instrucción a estudiantes de Enfermeria del quinto semestre,sobre el puerperio,utilizando como método deenseñanza un simulador instruccional.

21/ Bobula A., James; "Simulación escrita";material impreso por CLATES, México, 1976, pp.  $(9-11)$ :

Que el resolutor diferencie los sintomas entre un puerperio fisiologico y un patologico

Que el resolutor valore los sintomas de pellgro o ries

go durante el puerperio y pueda tomar decisiones adecuadas.  $4^{\circ}$ Problema a ser simulado:

Este componente dentifica una solución específica que exige a una persona demostrar competencias conductuales (es de cir, demostrar que escompetente) en el área de contenido que

interese.

En el simulador de linstrucción, ejm. "El puerperio y su aten cion El resolutor adopta el papel de estudiante con la idea de solucionar una metrorragia en una puerpera.

# 2º Narre el flujo de la simulación.

En este paso el autoride isimulador hace explicita lla secuen cia de eventos principal es que encontrarán los examinados que demues treh n'ast competencias, conquetuales requeridas y las secuencias de eventos alternativos para las personas que

no demuestren tales competencias conductuales. Esta narra-ción da las bases para ampliar el problema a geries de sec-

ciones conectadas entre si que permitan seguir cualquier curso de acciones individuales desde la escena inicial hasta la solución final

Narración del fluio de simulación: ejm.

"El puerperio y su atención "

La situación se desarrolla en un hospital de ginecoobstetri cia, en la sala de hospitalización de puerperio fisiológico. durante el turno nocturno, a las 22 horas de un día domingo.

El resolutor (estudiante del quinto semestre de la carrera de Enfermería) escucha el timbrar constante de una de las lineas del interphone, se comprueba; que se trata de la paciente que ocupa el cuarto número quince, quien evoluciona un puerperio de 36 horas. El parto fué pelvico, por via natural, con desgarro de cuello uterino de primer grado y con episio tomia profiláctica. El resolutor le pregunta ¿qué desea?. Ella manifiesta tener fuertes cólicos en todo su abdomen y además dice: que más le duele cuando siente que le baja sangre por -sus genitales.

El resolutor puede tomar dos caminos: aceptar o rechazar el manejo del caso; al aceptar el cargo puede hacerlo inadecuada o adecuadamente, o sea, tomando caminos largos o cortos. En los dos casos, acude con la paciente y la valora; pudiendo tomar tres decisiones: li Revisar el expediente 12: Dar todos los cuidados de enfermería específicos y 3: Dar cuidados de enfer meria incompletos.

Cuando revisa el expediente descubre la necesidad de buscarayuda, acordandose que en sus recursos humanos cuenta con un médico, una enfermera y una auxiliar de enfermeria. En caso de pedir ayuda a la enfermera, ésta se auxilia del médico y termi na el problema.En otro de los casos se auxilia del médico ter minando el problema y dentro de los caminos más largos, consulta con la auxiliar, la que se declara incompetente, buscaa la enfermera o el médico, terminando el problema. En caso de brindar todos los cuidados específicos de enfermería, con suactitud ejerce un control de la situación, avisa al médicoterminando satisfactoriamente el problema por haber escogido el camino adecuado. Del mismo modo, al brindar cuidados de enfermeria incompletos la situación la controla a medias, avisa al médico, dando fin al problema.

## 3g Describa la escena Inicial.

Lá escena inicial, realmente introduce al individuo en el problema que va a resolver.Especifica el PAPEL del individuo dentro de la situación, la TAREA (o problema) que va a dirigir, la SITUACION en que tendrán lugar los eventos, los recursos con que contará en esta situación o las LIMITACIO-NES que lo restringirán. 22/

## El puerperio y su atención ejm.

Escena inicial:

Se encuentra laborando durante el turno nocturno, de un día domingo; en un hospital de ginecoobstetricia, en el piso des tinado a las pacientes de puerperio fisiológico. Usted, es estudiante de Enfermeria Básica del Quinto Semestre.

Tiene como compañeros de servicio a : un médico residente (Acude sólo si se le llama), una enfermera general y una a uxlliar de enfermerta.

Son las 22 horas,cuando la paciente de la cama número IS asignada a su cuidado,con 36 horas de haber tenido a su

bebé por vía natural (parto pelvico), timbra con insistencia e informa que tiene dolor en región abdominal acompañado de sangrado por vía genital.

## 4<sup>2</sup> Organice las secciones.

Trabajando a partir de la narración, el autor del simulador, como paso siguiente, identificará las categorías de actividad (secciones) de que se dispondrá en el simulador y espe cificará las relaciones entre las mismas.23/ Esquema 1.

### 5Q Suministre opciones específicas en las secciones.

Cada opción pertenece a una de las categorías de actividades que estan disponibles para el resolutor.El autor del simulador debe proporcionar al examinado, una serie de opciones específicas, realistas, razonables, que caigan dentro del dominio de la seccl6n.Para ésto,el autor primero genera opciones que abarquen competencias conductuales relevan tes a la resolución del problema, en segundo lugar, genera opciones adi¿ionales que correspondan a Interpretaciones inadecuadas de lo que se debería hacer en esta etapa del problema.Se puede ampliar esta serie básica de opciones al

*lll* lbldem.p. 15

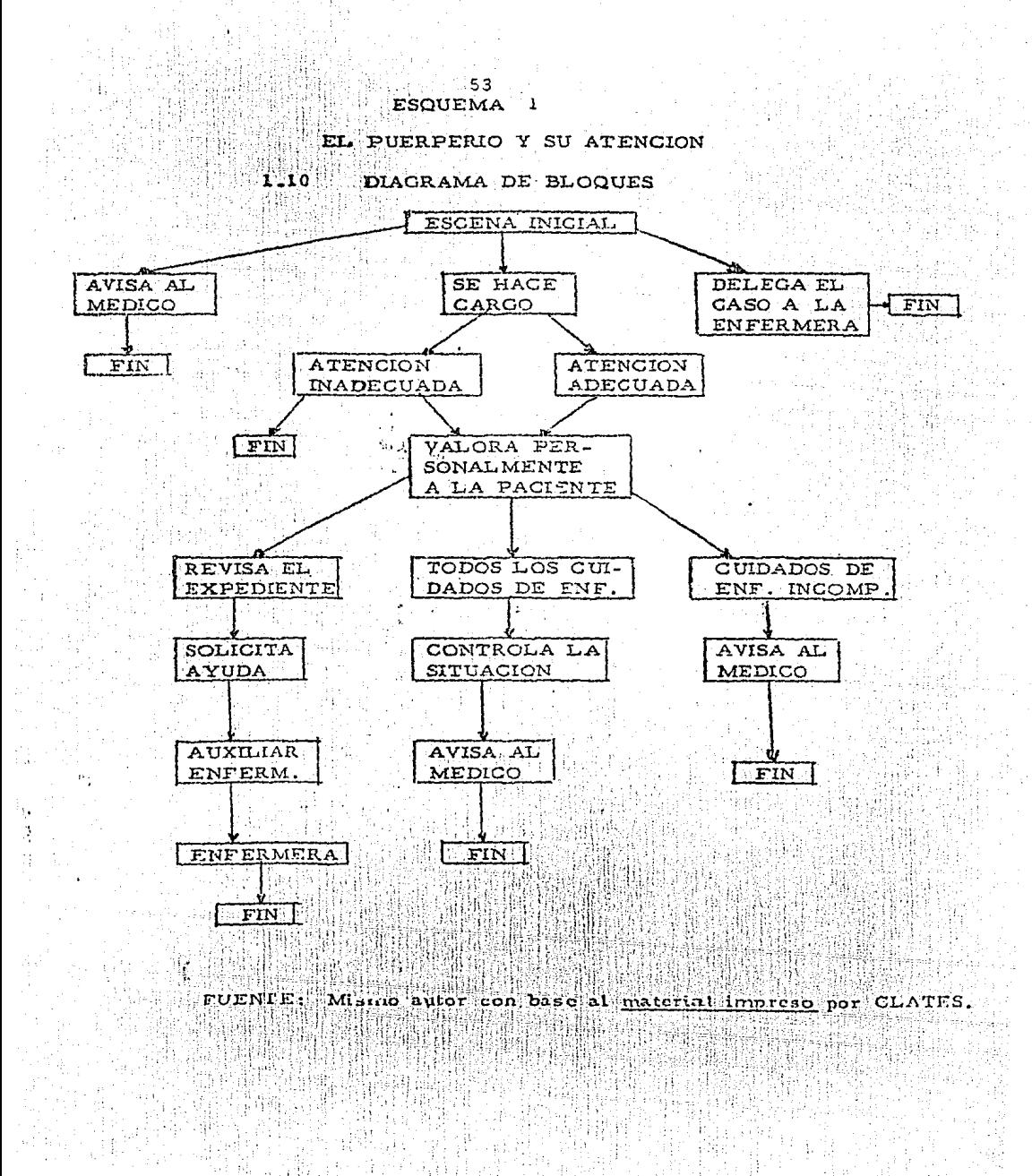

Introducir factores conductuales que pueden operar en la situación problema, influyendo en las opciones disponibles, per ro sin afectar directamente el resultado del problema.

#### $60^{\circ}$ Construyal respues tas apropradas para las opciones.

En el paso cinco, el autor se concentra en el significado! teorico de las opciones, que sean apropiadas (que demuestren una competencia conductual), irrelevantes o inapropiadas (que demuestre una interpretación inadecuada). En el paso seis, el autor se concentra en la naturaleza de las respuestas de ta les opciones.En general, las opciones apropiadas dan como resultado consecuencias que contribuyen a la solución del prob lema o, que al menos, no son impedimento para llegar a ésta. Las opciones irrelevantes usualmente tienen respuestas que ni contribuyen ni impiden llegar a la solución del problema. Una opción inapropiada generalmente resulta de un impedimento, o al menos, no contribuye a la solución del problema.

Todos los datos que se dan en las respuestas a las opciones de un simulador escrito deben ser apropiados (los datos que una persona encontraria en una situación paralela en la vida real) y realistas (presentados de tal manera que se apro

ximen a la forma en que se obtendi fan esos datos en la expe riencia real). En una respuesta es inadecuado dirigirse a e xaminado como " La voz que viene del cielo", comentando la elección de cualquier opción, va sea favorable o desfavorable; en vez de eso, una respuesta debe enfrentar al examinal do con las consecuencias de su averiguación o de su acción; permitiendole inferir si ha procedido adecuadamente o no exactamente como l'o tendrifa que hacer en la vida real Asi. mientras que es inapropiado construir una respuesta que di ga: Usted cometio un error, quien usted consulto no puede o frecerle ayuda que sea relevante; es más apropiado que la respuesta informe a la persona que la persona que usted con sultó le dice que le ayudaría con mucho gusto a manejar for mas de computadora para calificar su examen, pero que no pue de darle ningún consejo sobre la construcción del examen mismo". Además los datos deben presentarse tal y como se en contrarían en la vida real, y no una interpretación de ellos. Por ejemplo en la sección de inferencia estadística de un simulador de una investigación conductual, la respuesta a la opción "prueba t" debería ser un valor de "t"como por ejemplo "1.98" NO la interpretación "significativo". Nuevamente, las inferencias que el, examinado tendría que hacer en la vida real, debe hacerlas él en el simulador escrito, no el autor del problema.

## 70 Censtruya enlaces apropiados entre las secciones.

El autor de un simulador escrito controla el flujo del problema entre una categoria de actividad y otra, a tra vés de las instrucciones de enlace que emplea para unir. las secciones del problema. Existen cuatro tipos generales de enlace:

Enlace lineal. Todos los examinados son encaminados 1. a proceder del mismo modo, independientemente de las opciones específicas que hayan escogido en la secclón que acaban de terminar. Estos enlaces son apro piados cuando todas las opciones en una sección son seguidas de modo natural por la misma clase de actividades.

Ejemplo: Si no ha sido enviado a otra sección pase a  $l$ a E.

 $2.$ Enlaces forzados: Un examinado es dirigido a la sección que le permite enfrentarse a las complicaciones resultantes de la opción específica que ha selecciónado; o, simplemente, personas que escogieron diferentes opciones específicas son dirigidos a diferentes seccio nes. Estos enlaces son apropiados cuando la elecciónde una opción obliga al examinado a enfrentarse a cla ses de actividad nuevas, que él no escogió directamente.pero que son consecuencia de haber escogido una op ción particular. 24/

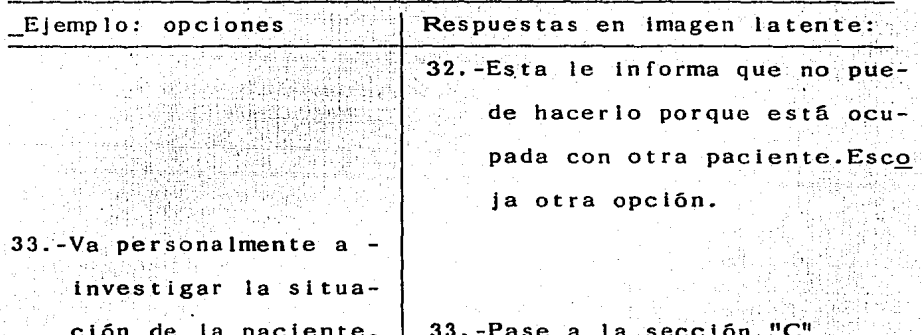

Enlaces libres: El examinado elige libremente 3. entreuna serie de opciones que representan diferentes clases de actividad y los enlaces lo dirigen a secciones que se refieren a ellas.

Tales enlaces son apropiados cuando el control de la si guiente etapa en la evolución del simulador descansa en el examinado mismo.

Ejemplo: Sección "F"

Usted estaria interesado en saber : (Escoja las opciones que considere necesarias).

 $24/$  Tbidem. 21 D

Enlaces libres modificados: El resolutor puede elegir libremente una serie de opciones que conducen a diferentes clases de actividad: però el autor del simulador ha decidido evitar que se calga en alguna clase particular de actividad Tales en aces son apropiados cuando una cierta clase de actividad estaria potencialmente disponible en la vida real (y por ende, en a ras del realismo debe estar disponible dentro del simulador) pero que conducirían al sujeto demasiado lelos del campo de aciónidel simulador v no contribuiran a determinar su capacidad en las competencias con ductuales primarias que se quiere tratar.

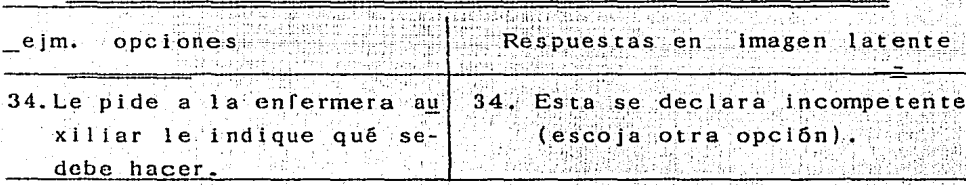

simulador 80 Termine.revise v produzca el

 $1.7$ Asigne letras al azar a las secciones del simulador arregle las secciones en orden alfabetico; numere todas las opciones y respuestas y revise que los enlaces unan correc tamente a las secciones. (El revolver las secciones implide dar al resolutor pistas sobre la idea que el autor del simulador).

- La me lor formavide as ghat let ras al azar la llas secciones es usafrun par de dados (silise tienen 12 secciones o menos) o una tabla de números aleatorios.
- Numere las secciones en caso de que no lo hava he ъ.  $ch<sub>o</sub>$
- Tire los dados o lea un número de dos dígitos deblis. una tabla de números aleatorios.
- Asigne la letra "A" a la sección cuyo número salió c. en los dados o de la tabla Si el número obtenido es mayor que el número de secciones, deséchelo y tire otro.
- d. Tire otro número y asigne a la sección correspondiente la letra "B". Si sale un numero repetido, de séchelo.
- Continue asi sucesivamente hasta agotar todas las e. secciones
- Construya un mapa del problema que identifique especi- $2.5$ ficamente cada sección y cada enlace. Observe que a cada sección corresponde un cuadro y que a cada enlace

se representan con flechas que regresan al cuadro (la sección) de salida Revise el mapa de su problema y . segúrese que:

Todas las secciones tengan entrada: a. Ъ. Todas las secciones tengan salida.

٠ë. No haya ciclos sin salida; es declr, que los enlaces que pudieran producir un ciclo estén protegidos por frases como si no lo ha hecho antes".

Por *Gltimo*, trace con una linea punteada la ruta optima. Es decir, el camino que us ted considera es el más apropiado para resolver el problema 25/ (Ver esquema 2)

 $22 - 23$ .

 $25/$ 

Ibidem. p.p.

ESQUEMA No. 2

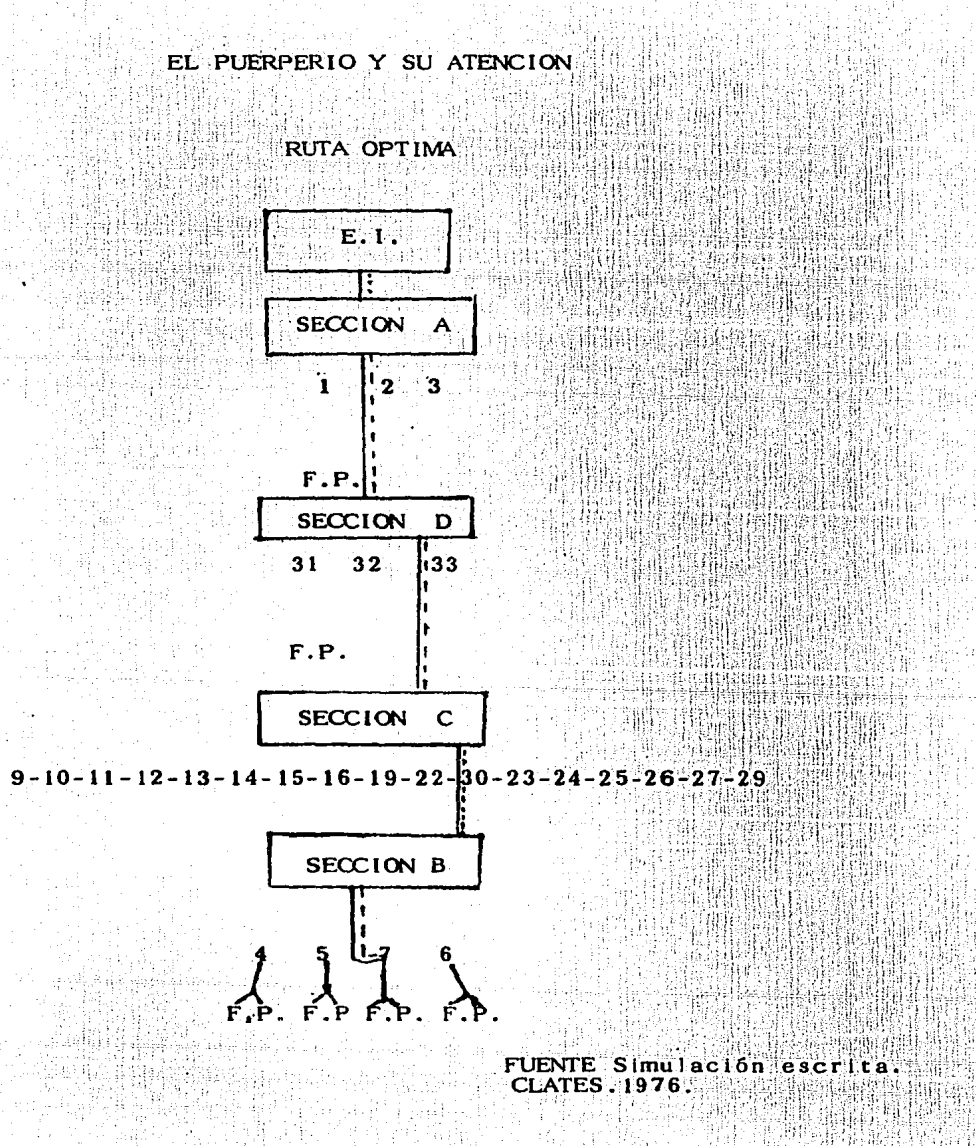

Revise criticamente el problema asegurándose de que el  $3.$ rango de alternatilvas de clases de actividad y de op-

clones especifil cas d'isponibles all'examinado isealleallis ta y flexible; que todos llos datos de las respuestas sean aproplados y realistas que las secciones esten conectadas adecuadamente y que todas las las los trucciones, por ejemplo "En este momento usted (seleccione uno de los-

5 Items)", sean claras y consistentes.

#### Valide formalmente su simulador  $4.1$

 $a.$ 

 $\mathbf{b}$ 

La validación formal tiene como objetivos Descubrir si todas las competencias conductuales delsimulador estan suficientemente evaluadas.

descubrir si todas las secciones del simulador ayu-dan a evaluar alguna competencia conductual del sinulador.

Descubrir si el simulador es consistente con las con fusilones o mal interpretaciones, es decir, si es posible continuar con una concepción equivocada del pro-

blema a todo lo largo del simulador.

Para validar formalmente su simulador construya una tablade doble entrada En la primera (la hori zontal) escriba jas competenclas conductuales que su simulador permite evaluar,

tal y como las planteó en la primera etapa de la construc ción de su simulador. Ponga también como primera entrada las principales confusiones o las principales equivocaciones que se pueden cometer al resolver la clase de problemas a que su simulador se refiere.

Escriba como entrada vertical las letras de las secciones de su simulador.

Después clasifique cada item de cada sección según la compe tencia conductual que colabora a evaluar;aquellas opciones que nos permiten decir que el resolutor está demostrando la competencia las hacemos preceder de un signo (+);aquellas opciones de las que el hecho de seleccionarlas nos permite decir que el resolutor está demostrando No ser competente en esa área ,por un signo (-).

Nos permite decir que el resolutor comprende el concepto de validez de contenido (signo + bajo la habilidad número  $1)$ . pero que no posee la capacidad de trabajar en equipo (signo - bajo la habilidad número **111).** 

Las opciones que se encuentren tras el signo menos colóque

las además bajo la confusión o la equivocación que estan demostrando.

Aquellas opciones que no sirvan para evaluar directamente ninguna habillidad o que no sean distractores de alguna equivocación específica, colóquelas en el margen derecho.

Una vez terminado esto, cuente cuantas opciones + y cuantas - hav en cada columna y en cada renglón. Ahora revise criticamente su tabla:

 $a.$ 

Todas las competencias conductuales deben ser evalua das con un número suficiente de opciones. Si usted en cuentra una columna vacía o con muy pocas opciones, su simulador no está evaluando suficientemente esta habilidad.

Ъ. El número de opciones tras el signo (+) y tras el s signo (-) debe ser equilibrado Si se tienen muchas mas opciones tras el signo (+) que tras el signo (-) o viceversa, la evaluación de la habilidad no es equitativa. attud k

De ser posible seguir una mala concepción a travésde todas las secciones , por ejemplo: si en un simulador clinico de un sangrado menstrual las posibles. causas son aborto o câncer y en la sección de laboratorio incluimos examenes para discriminar entre estas dos causas: en la sección de tratamientos de bemos poner tratamientos para ambas causas y no su poner que se llegó al diagnóstico correcto antes.

En la tabla ésto se revisa en las columnas de confusiones; asegurandose que existan opciones que demuestren esa confusión en todas las secciones pertinentes.

Todas las secciones deben servir para evaluar una -competencia. Si la mayor parte de los items de una -sección fueron colocados en el margen derecho, considere la posibilidad de quitar esa sección y de modi ficar los enlaces que ahí conducen.

Sólo se justifica la existencia de opciones en el mar. gen derecho si éstas colaboran al realismo del proble  $ma:26$ / Vergesquema No. 3

 $26/$  Ibidem. p. 26

dure.

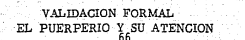

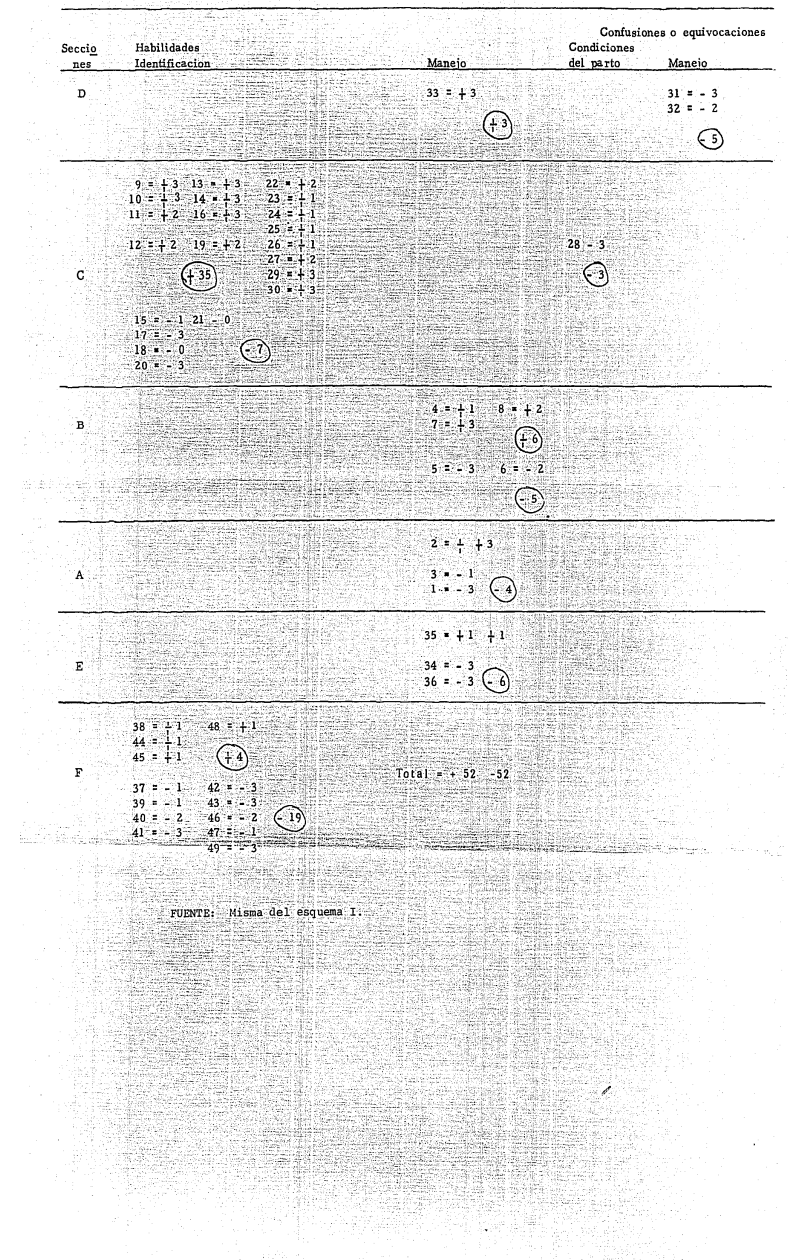

#### 5. Valide empiricamente su simulador.

Los objetivos de la validación empírica son: a. Descubrir si falta alguna opción importante. b. Descubrir si la redacción de las opciones no las carga afectivamente.

c. Descubrir si la ruta optima es la mas frecuente.

La validación empirica consiste en probar el simulador con tres o cuatro personas que sean expertos en el área de contenido o miembros de la población objeto.Es una primera prueba piloto, que se lleva a cabo oralmente.

Para esta prueba:

a. Seleccione a sus sujetos de prueba

b. Separe las opciones de las respuestas, ya sea copiando las opciones por separado o recortandolas. c. Sientese frente al primer sujeto.

Las reglas del juego son las siguientes: a. Presente al sujeto la escena inicial, pidale quedla lea.

b. Preguntele si la situación está clara Simo lo es ta preguntele por que y si es pertinente modifique su escena inicial.

c. Haga una pregunta ablerta . En este momento tu que decidirias o qué preguntarias según la clase de  $\sec$ ción en donde esté.

d.Enilcaso de que su opción esté prevista pase a F e.En caso de que lla decisión o lla averiguación del sujeto no este prevista, preguntele por que haria **ESO VSILES Pertinente modifique su simulador.** f. Muestrelle ahora todas las opciones previstas en e-

sa sección.

g: Pregunte is is that it stands in a spect ones previstas: Cambia su selección o

il Alguna le repugna parcialmente o Alguna le parece muy interesante ោ

h. En caso de que no suceda nada en g. Pase a ji

I.Si ocurrio cualquiera de las eventualidades de g, pregunte por que y si es pertinente modifique. 's u simulador.

j. Dele las respuestas a sulo sus opciones k.Pase a la sección siguiente y continue en c, y asi

suces ivamente hasta terminar el simulador. (ver es-

 $quema$   $4$ ).
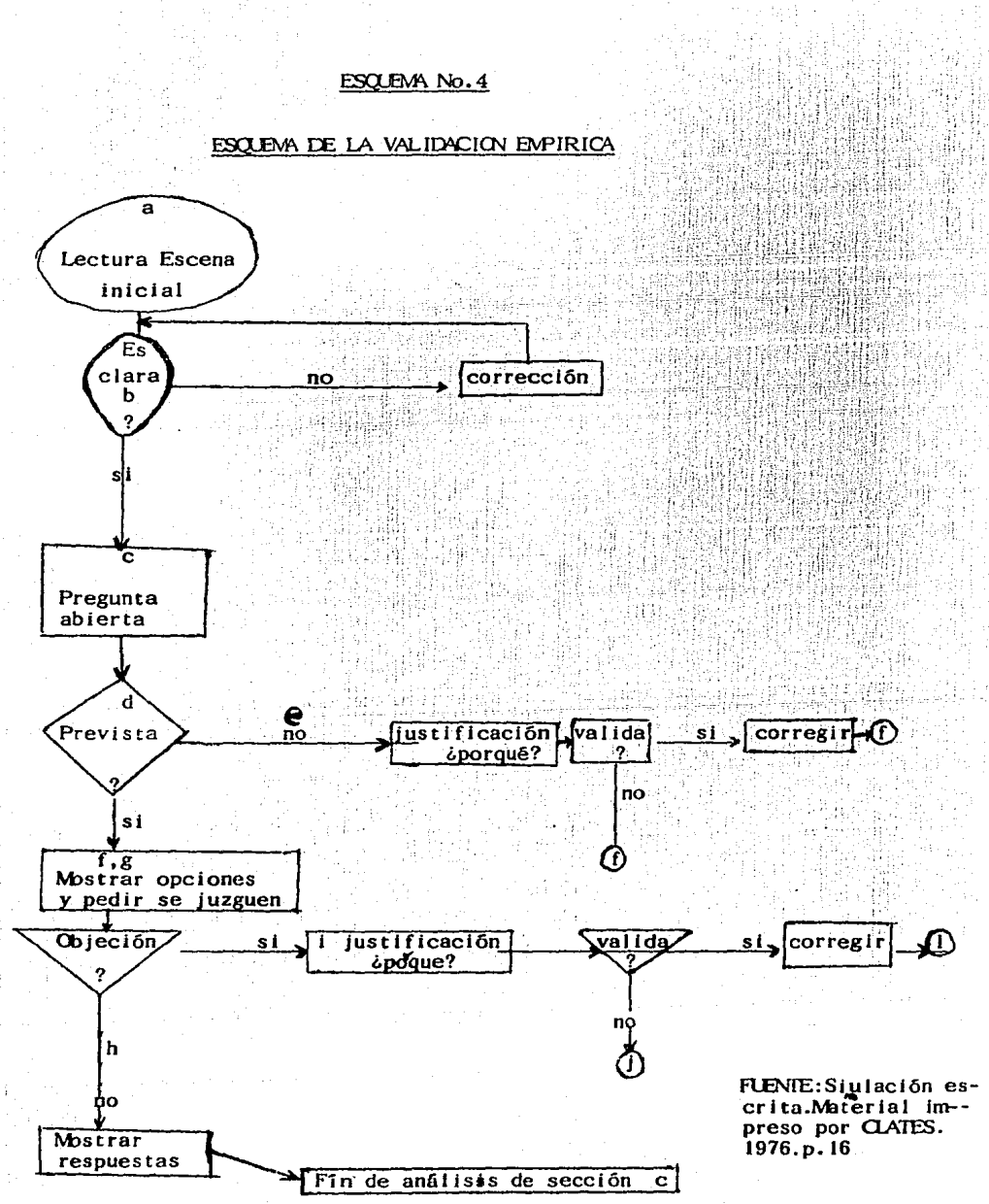

#### Imprima el problema

6.

El autor recomienda el proceso de duplicación A.B. Dick de imagen latente en virtud de su calidad y economia.Cualquier maguina duplicadora de alcohol convencional (ditto con liquido duplicador matrices de imagen visible y paper para duplicador standars, servirá para este proceso, usándose en combinación co con las hollas de transferencia de imagen latente en la matriz ) con las plumas reveladoras correspondien  $tes.$ 

#### $7.$ Revise cuidadosamente las matrices antes de imprimirse.

Un error tipográfico puede arruinar un problema tanto como un error lógico.

Si es posible haga una segunda prueba plloto del simu 8. lador con otros expertos en el área de contenido y, en una mues cra de población objeto. Sus sugerencias sobre el alcance y realismo de las opciones/respuestas son especialmente valiosas.

#### 9o (opcional) Desarrolle un esquema de puntuación

Los simuladores empleados con propositos de evaluación requieren a menudo un sistema que describa la actuación de la una persona en el simulador en términos de puntaje o de se ries de puntaje. Los simuladores escritos emplean un siste ma de puntaje ponderado que asigna valores numéricos a las opciones según dos criterios.

- Su significado teórico i.
- $2.1$ Su contribución a la solución del problema.

#### ESQUEMA DE PUNTUACION

### SIGNIFICADO TEORICO DE LA OPCION

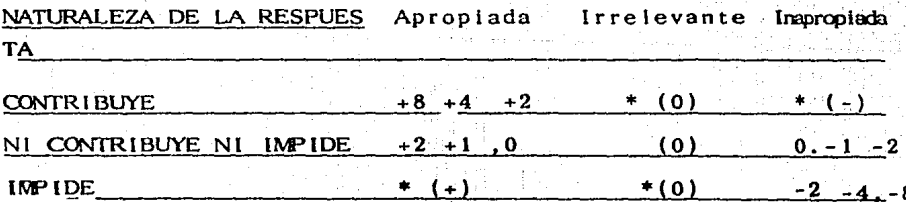

\*Celdillas usualmente en blanco, con excepciones ocasionales que deben recibir el valor numérico de la polaridad sugerida en el paréntesis.

Para calcular el puntaje alcanzado por una persona en un simulador, ya sea que se considere a este en su totalidad o

Determine el PUNTAJE MAXIMO. La cantidad positiva más 912 S alta que es posible alcanzar  $\overline{\mathbf{2}}$  . Sume rodos los valores positivos y negativos asocia-

dos a las opciones que la persona ellgió.

37  $D1$  wida el numero obtenido en (2) entre el numero obte nido en (1), este puntaje describe la eficiencia de u na persona en la solución del problema

Tamb len es posit ble determinar di NIVEL MINIMO DE EFICIENCIA ACEPTABLE VET Tel puntaje que lla persona debe lografio su perar para demostrar una eficiencia adecuada antes, de la administración de l'SIMULADOR: Para hacer esto se debe categorizar cada opción de acuerdo a lo que debeser hecho por una persona con un nivel adecuado de eficiencia lo que pue de o no hacerse lo que no debe hacer un examinado eficiente y que errores pueden permitirsele sin que se considere ina

decuada su actuación.

 $72$ 

parcialmente.

La formula para obtener el Nivel Minimo de Eficiencia Acep table es:

#### $*($ suma de POSITIVOS<sup>1</sup>) - (suma de NEGATIVOS<sup>2</sup>)

### Puntaje maximo

Para el ejemplo anterior sería:

# $(1.502 \t 6 \t 506)$   $(2.505)$   $2.5$

Así para demostrar una eficiencia adecuada en esta sección el puntaje minimo es .5 6 50%. Un nivel aceptable de eficiencia puede obtenerse de manera similar para todo el problema, cuando todas las opciones disponibles que ocurren alo largo del "camino óptimo" (la secuencia de opciones que el autor considera más efectiva) se clasifican y se introdu cen en la fórmula.

\* 1 "debe hacer"

2 "puede hacer"

清理信頼等

(NOTA: al asignar peso a las opciones el autor del simulador debe asegurarse de que sea imposible que quien se aparte del camino dotimo acumule un puntale más elevado que quien sigue el camino optimo para solucionar el problema).

La construcción exitosa de un simulador escrito, depende de la habilidad, ingenio y cuidado del autor. Lo mismo que cual quier otro proceso complejo, la construcción de simuladores escritos no puede llegar a dominarse sin diligencia y perseverancia. Sin embargo, este esfuerzo está bien justificado cuando el simulador demuestra ser un instrumento de ense-nanza, o forma de examen, más objetiva e intelectualmente -mas exigente que cualquiera de los medios disponibles ac-

tualmente.27/

27/ Bobula A. James, Ibidem, pp 34-38

### Calificaci6n de los simuladores:

Los simuladores empleados con propósitos de evaluación, re quieren a menudo un sistema que describa la una persona en el manejo y solución del problema, en términos de puntajes o series de puntajes. 28/ Esto se puede rea lizar de la siguiente manera:

- l. Asigne a cada opción un valor dentro de cinco categQ rias ( ++,+,O,-,--) representando la contribución PQ sitiva o negativa de cada item.
- 2. Desarrolle un sistema de pesos tal,que a cada item se le pueda asignar automáticamente un puntaje depen diendo de la categoria en la que puede ser clasifica do.
- 3. Compute la callficaci6n máxima posible que puede ser obtenida siguiendo la ruta óptima.
- $4.$  Asegúrese que ningún examinado que se desvía de la ruta óptima.obtenga puntos extras.simplemente por el hecho de que ha entrado a más secciones que las quese requieren en la ruta óptima. Si es necesario, hay

28/ Islas G. Javier, Ibidem. pp. 89-91

, .

que roajustar los puntajes de las opciones.

5. Si esta interesado en obtener un nivel de ejecuciónminimo aceptable, obtenga la suma algebraica de la ru ta optima.

En un simulador se pueden obtener los siguientes tipos decalificación:

#### Eficiencia global:

Es el puntaje que obtiene el examinado en función de sus -

selecciones comparando la con el puntaj elde la ruta optima,

se obtilene calculando la suma algebraica del puntaje en los

I tems positivos y negativos seleccionados por el estudiante dividiendola entre el puntaj el máximo posible El no alcanzar el 100% de el clencia es atribuible, por definición al la com

binación de Errores de Omisión y Errores de Comisión.

#### Errores de Omisión:

Es la Callifleación en porcentaje de la suma de opciones po sitivas que el estudiante no seleccionó dividida entre elpuntaje máximo.

#### Errores de Comisión:

排脱剂抽烟 医细胞增殖

监管排 Esta calificación que se obtiene de la suma de los frems

 $7.7$ 

con puntaje hegativo que el escudiante ha seleccionado dividida entre el puntaje máximo, expresada en porcentaje. Por  $e$  jemplo:

. Bridge end he receipt 

n vald

녹버 발표함으로~

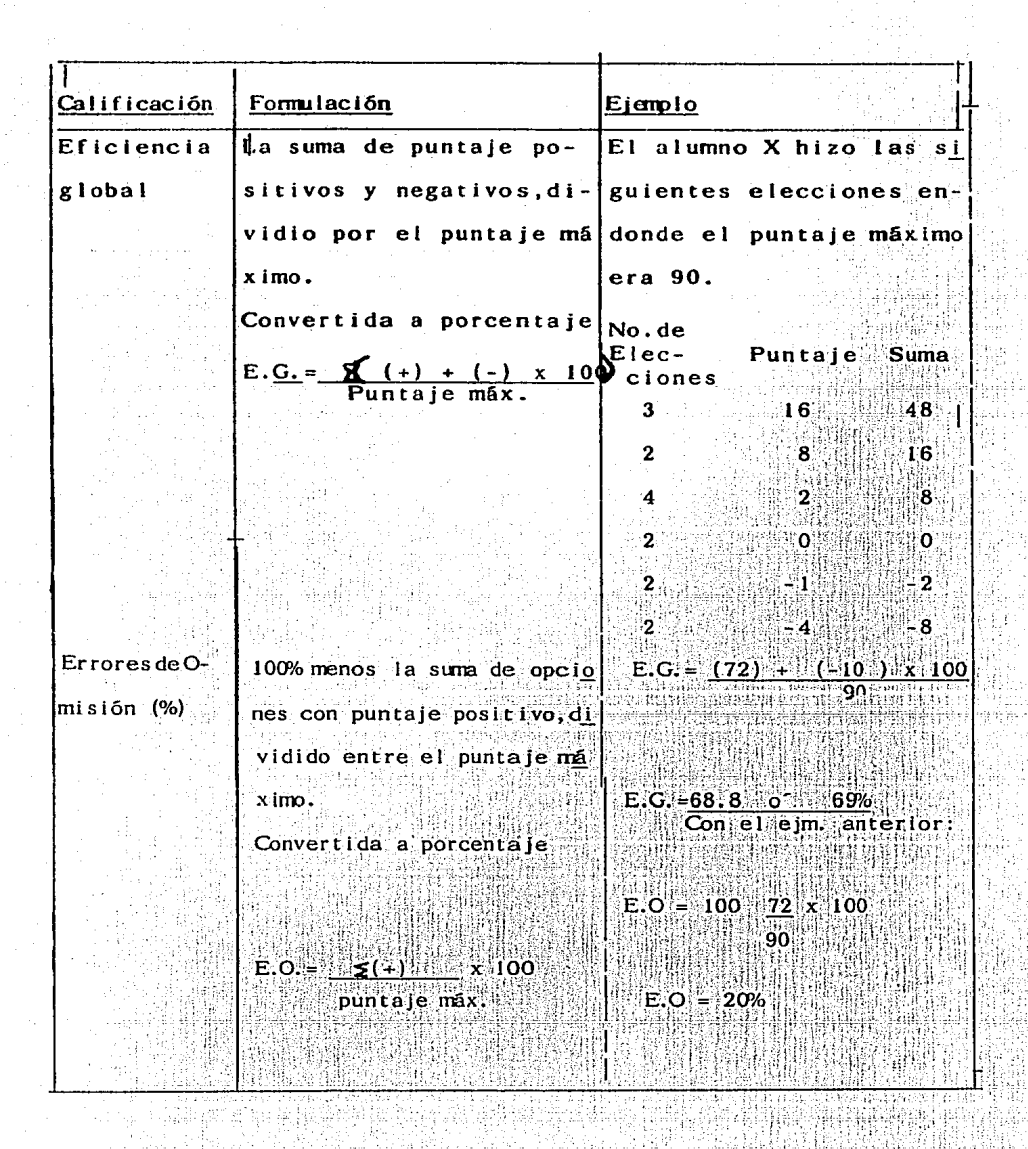

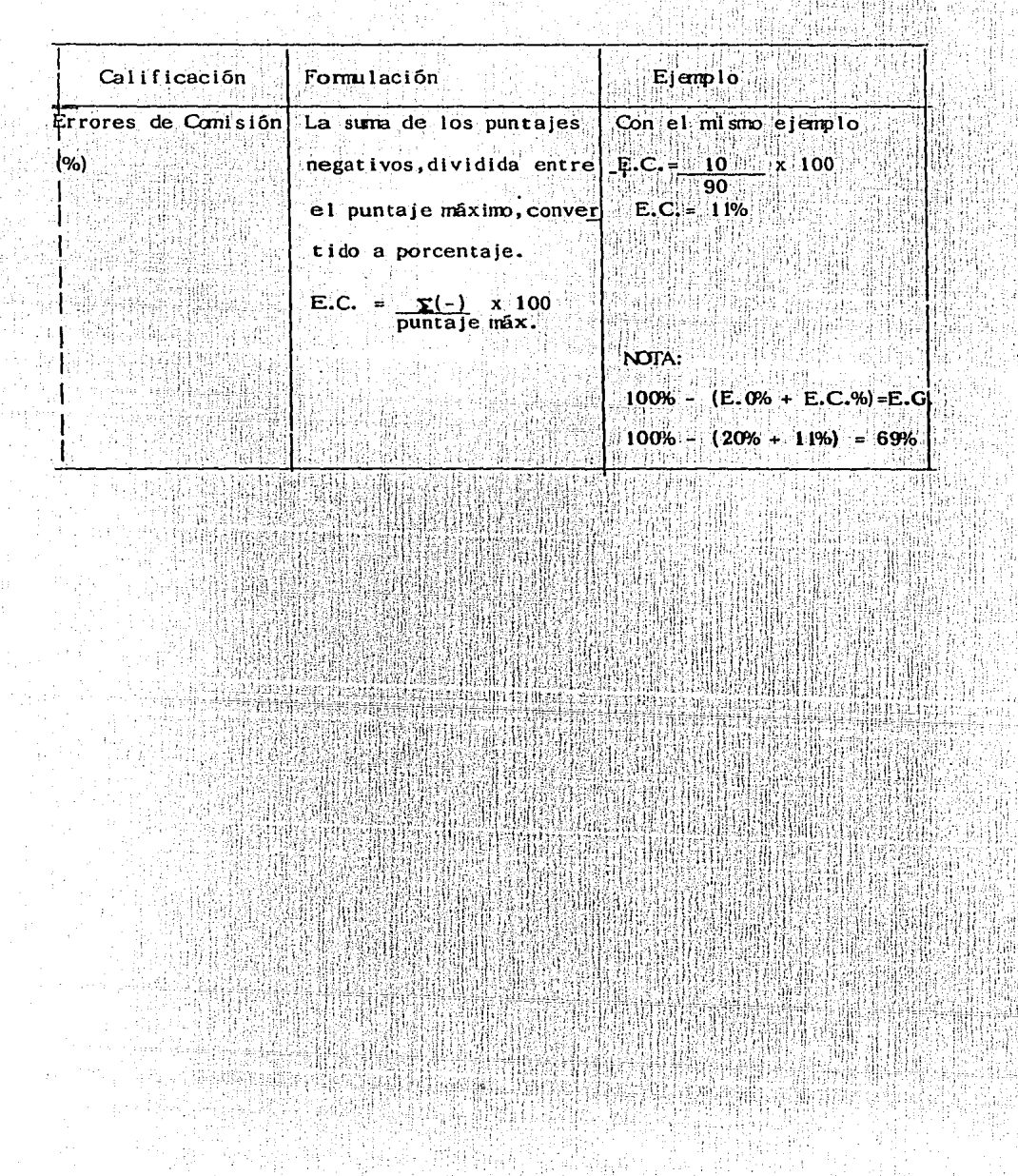

#### TT. METODOLOGIA GENERAL DE LA INVESTIGACION

#### 131 Investigación documental

 $\overline{\mathbf{s}}$  o

La recopillación de inhormación se hizo consultando las referencias bibliográficas de diferentes autores; se busco especialmente información sobre el proceso enseñanza-aprendiza le haciendo una levisión general de las corrientes existentes así como de cada uno de los factores integrantes de este proce

Se hizo una exhaustiva revisión de la bibliografíarelacionada con la teoria de solución de problemas vitoma de declisiones además de obtener información sobre los critterios de elaboración y aplicación de

los simuladores con fines instruccionales.

#### ા રે 2 Investigación de campo:

El método de trabajo experimental para esta investigación, consilsitió en la filicar a 32 estudiantes de-Ta darrera de Enfermeria Basica cursando el primer

periodo del quinto semestre Este grupo de estudio-

fue seleccionado al azar aclarando que ningun alumno conocia el tema estudiado.

Los materiales empleados durante el estudio fueron en orden de utilización: Un simulador escrito denominado in Cuidado! empleado para familiarizar a los estudiantes en el u so de simuladores. Este simulador se manejo en la tase de l gualación de tareas preexperimentales en la solución de un simulador escrito no relevante al tema.No se evalúa.Se a-plic6 posteriormente un examen objetivo de opci6n múltiple pretest,con el que se midl6 el nivel de informaci6n pre- vios que sobre el tema tenian los sujetos de estudio.Este pretest fue aplicado tanto al grupo experimental como al grupo control.

Seguidamente se procedió a la presentación de la clase sobre PUERPERIO utilizando la metodología de exposicl6n,ésto para él grupo control.

Para el grupo experimental se hizo también la revisi6n del teme sobre PUERPERIO, utilizando un simulador disenado ex presamente con fines de esta investigación, como método ins truccional para la ensenanza de dicho tema.

Como medida de apoyo se elaboró y dió a conocer al grupoexperimental un glosario de términos técnicos relacionadoal tema con el fin de eliminar riesgos de inadecuada inter pretación de los contenidos de la clase con simuladon.

Posterior a ésto se procedió a la aplicación de los postest y de un simulador evaluatorio tanto al grupo experimental. como al grupo control. Con base en los resultados tanto del pretest como del postest y del simulador evaluatorio,se hace un análisis comparativo del aprendizaje alcanzadopor ambos grupos, evaluándose también la capacidad en la to ma de decisiones y soluciones de problemas en los sujetosde estudio.

#### 2.2. PROCESAMIENTO ESTADISTICO DE DATOS

Una vez aplicados los pretest, postest, simulador instruccio nal y el simulador evaluatorio, se procedió al recuento dedatos a los que se les dio un valor numerico por cada una de las respuestas dadas por los alumnos Sobre dichos valores acumulativos se hace el análisis estadístico.

Para hacer la comprobación matemática de la hipótesis de-792 S.D 도움 공립된다

trabajo se utilizo la "T" de Student con el fin de registrar las mediciones comparativas e identificar las diferencias existen tes en el aprendizaje obtenido por cada grupo según el meto do instruccional utilizado para la enseñanza.

#### RESULTADOS OBTENIDOS

Los resultados obtenidos se describen según cada una de las etapas del trabajo experimental:

#### a. Etapa Preexperimental Grupo I y II

De acuerdo con los resultados de los exámenes objetlvos,no se encontraron diferencias significativas de conocimientos en relación al tema de estudio; tanto en el grupo experimen tal como en el grupo control.Estos resultados garantizan la igualdad de circunstancias de ambos grupos antes de a-plicar la variable experimental.

#### b. Grupo Experimental Grupo I

Los resultados obtenidos después de la aplicación del simu lador fueron de una diferencia significativa de -2.56 quees menor a la  $T_{T}$  que es de  $2.04$  por lo tanto se acepta la hlp6tesis de investlgacl6n propuesta *y* se rechaza la hlpQ

tesis nula va que hav evidencia significativa en cuanto a que el nivel de aprendizaje del grupo experimental en donde se utilizó el simulador como método instruccional y mérodo evaluatorio fue mavor que el obtenido por el grupo -control en donde se aplicó la técnica expositiva tradició $n = 1$ 

c. Chupo Control [Live]

Los resultados obtenidos en el pretest y postest del grupo Il muestran que hubo. dliferencia en cuanto al nivel de conocimiento sobre el tema en la fase inicial en comparación con los valores posteriores a la exposición del tema en -donde dichos valores naturalmente se incrementaron Se utilizó la técnica de exposición.

iyetindiril dildiril birli Naver-Bearing Grupo experimental Grupo I vs Grupo Control Grupo II  $d<sub>1</sub>$ 

Los resultados comparativos entre grupo experimental contra grupo control muestran que el nivel de aprendizaje del grupo experimental con quien se utililizo el simulador como método instruccional, fue mayor con relación a los valores ob tenidos en el grupo control; con quien se utilizó la tecnica expositiva tradicional como técnica de enseñanza-aprendiza-

SING MANUSIAN SI

adige fr

Con base en lo anterior se acepta la hipótesis de trabajoque dice: La utilización de un simulador escrito constituye un recurso instruccional para la elecución de tareas de so lución de problemas permitiendo al estudiante acopio de in formación y al mismo tiempo el desarrollo de habilidades y destrezas necesarias en la práctica clínica.

计锁制器

-7777

je en la presentación del tema sobre puerperio.

wysi

a preside<br>Setas della

86 8

Hellinger<br>Hellinger

**Azip**era

Micheller<br>Compared Company<br>Compared Company<br>Compared Company<br>Nichteller

neliti<br>Mar

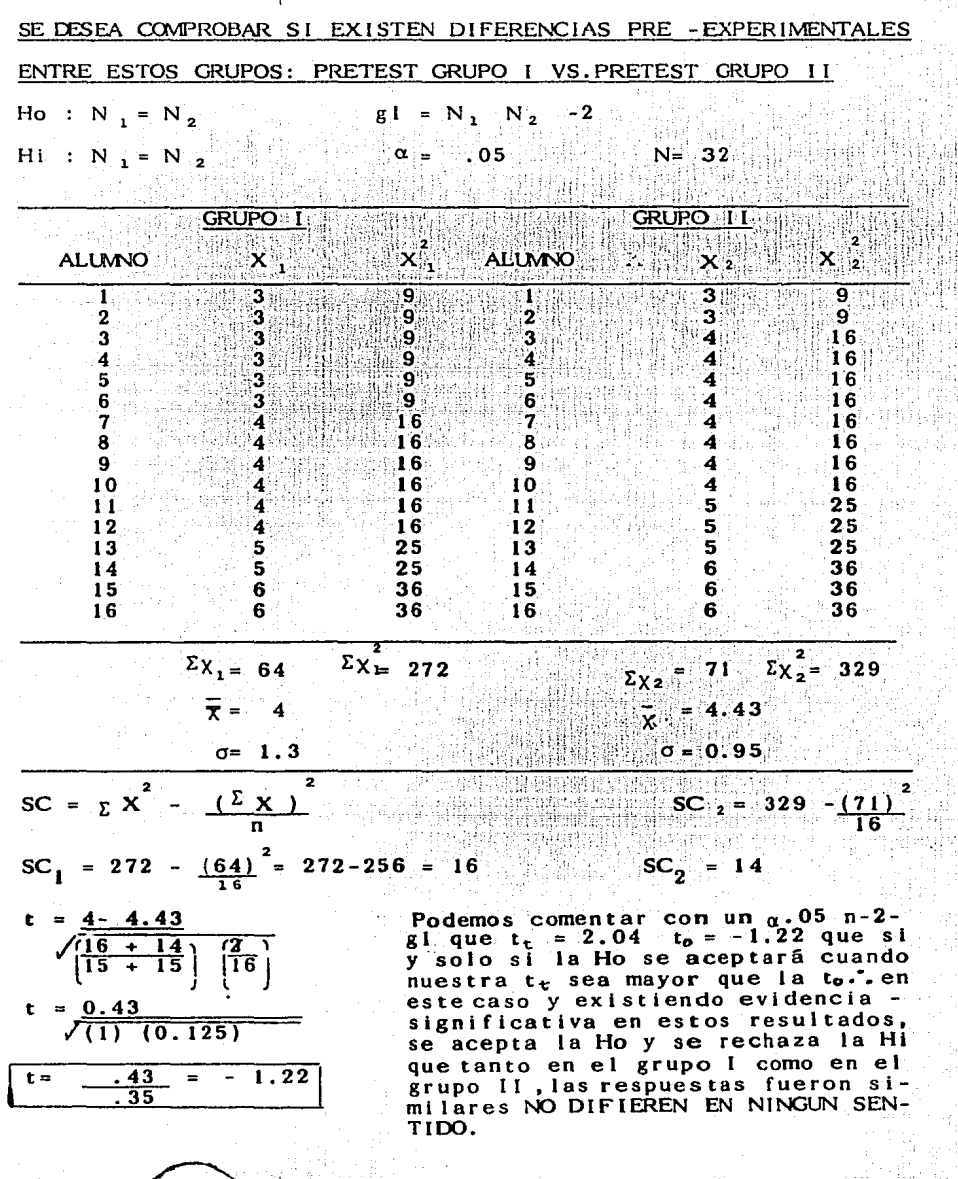

87

and Pally

 $2.04$ 

ì

#### PRUEBA DE HIPOTESIS

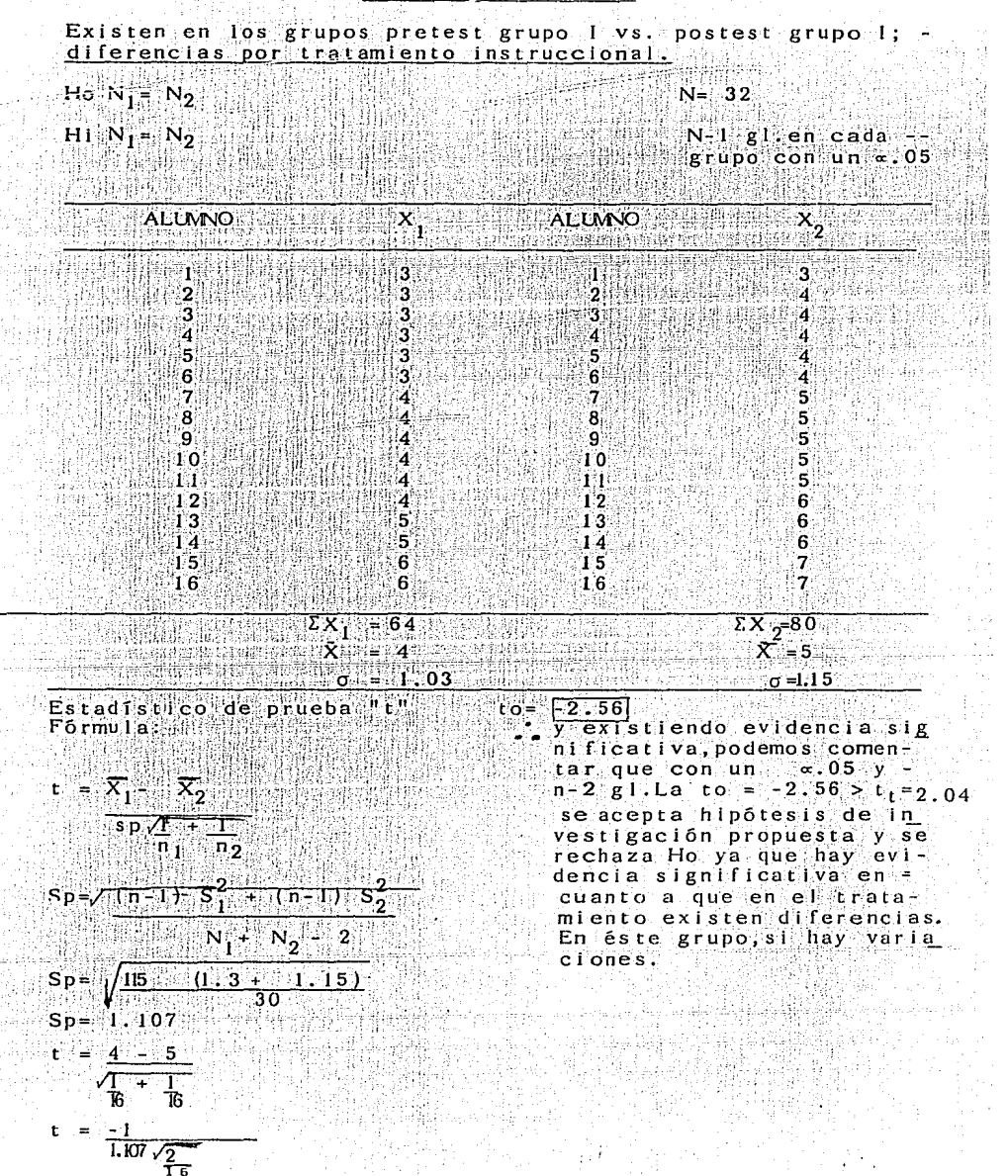

#### PRUEBA DE HIPOTESIS

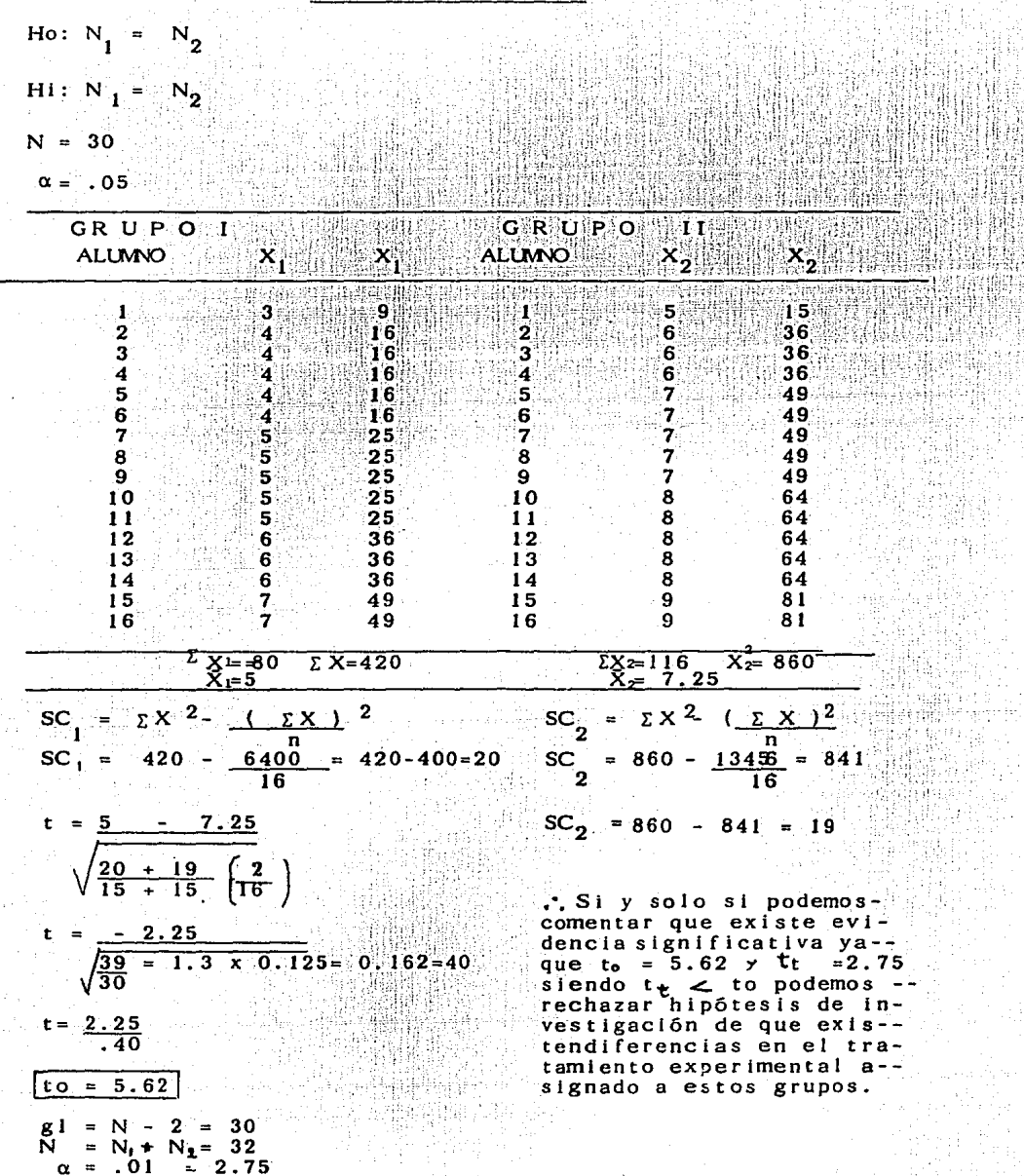

#### **PRUEBA** DE **HIPOTESIS**

 $Ho: N_1 =$  $N_{2}$  $N_2$  $\mathbf{H} \mathbf{I}$  ,  $\mathbf{H} \mathbf{I}$ ੋਵ

Estadistico propuesto "t" con  $N = 32$  y  $\alpha .05$ Pretest Grupo II y Postest Grupo I

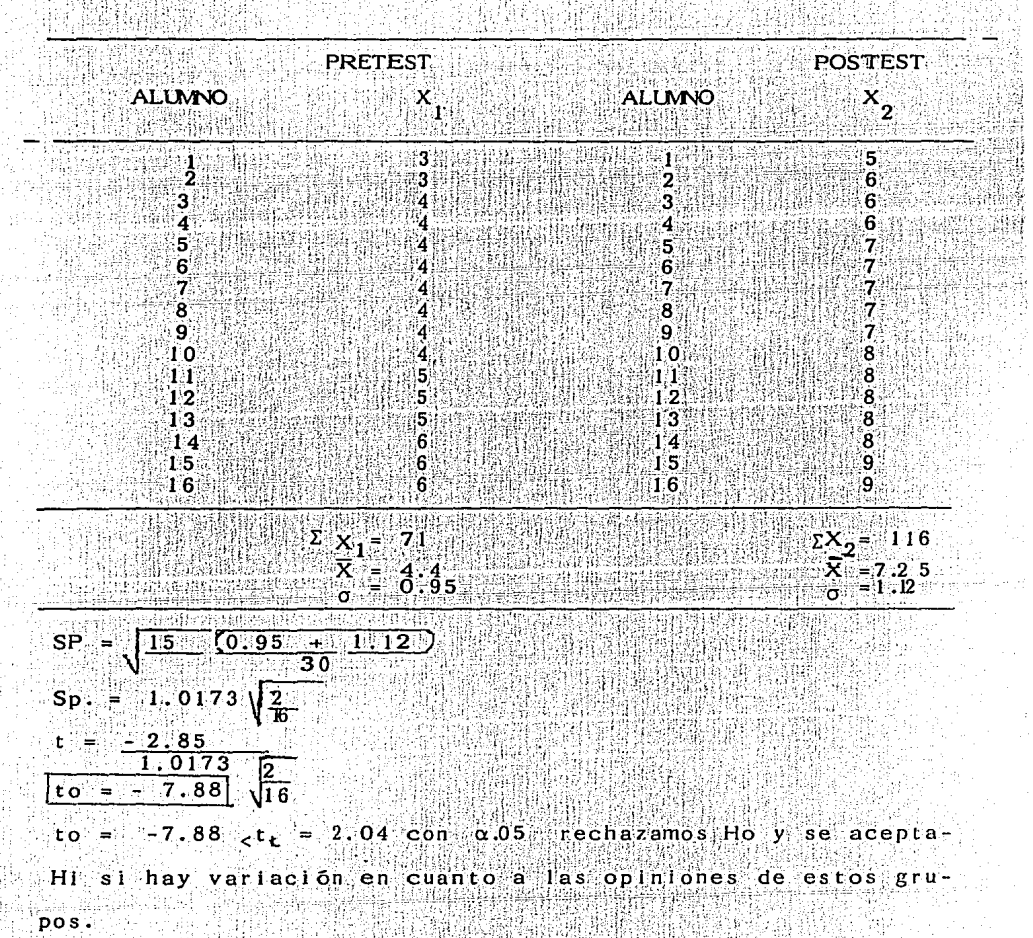

# PRUEBA DE HIPOTESIS

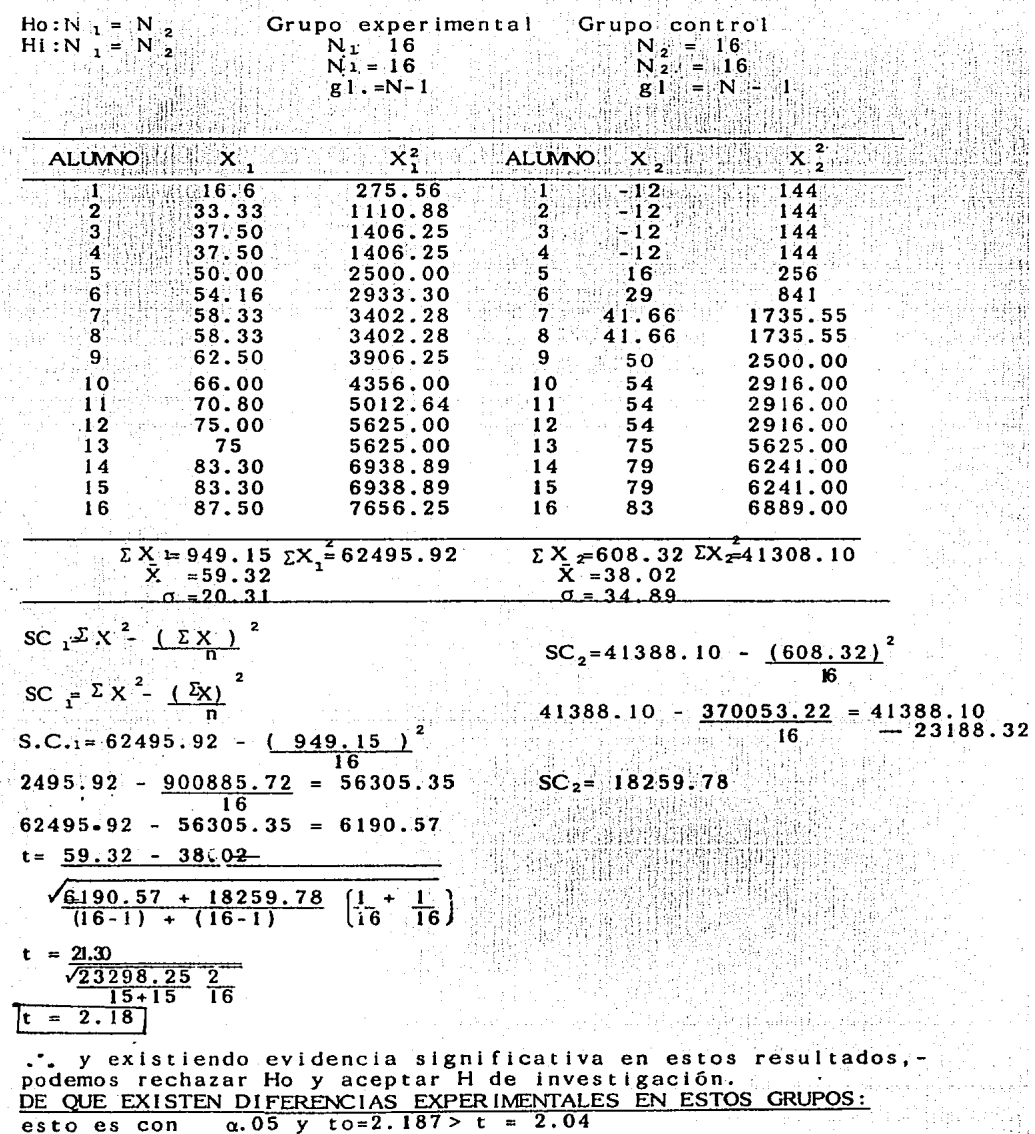

#### CONCLUS IONES

Al hacer el anallisis de los resultados obtenidos durante la aplicación del diseño experimental se llego a las siguientes conclusiones:

#### **T** 18 Se acenta la hipótesis de trabajo:

"La utilización de un simulador escrito, constituye un recurso instruccional para la elecución de tareas de solu--ción de problemas permitiendo al estudiante acopio de información y al mismo tiempo el desarrollo de habilidades y destrezas necesarias en la práctica clínica."

#### Se demuestra que:

Los simuladores escritos como método de instrucción y evaluación tienen un alto grado de confiabilidad como instru mento para adiestrar al estudiante en la toma de decisiones v solución de problemas.

Con base en lo anterior, se propone a la simulación escrita como un método de enseñanza confiable para resolver al gunos de los problemas prioritarios en la linstrumentacióne del proceso enseñanza aprendizaje.

Podemos agregar sobre este instrumento (Simulador Escrito): Oue:

> La participación al resolver simuladores escritos es interesante y envolvente.

El uso de simuladores incrementa el interes en el curso en el cual se emplean. La participación al resolver simuladores incrementa el interés, entus lasmo y compromiso en el aprendiza-

je en general.

Los simuladores proporcionan mambientes simplifica dos" en donde los estudiantes pueden trabajar sinriesgos y comprender la estructura de situaciones de la vida real.

Los participantes obtienen claridad, desarrollandose en ellos la capacidad para identificar los elementos de un problema en sentido analítico o técnico. Los participantes aprenden con más efectividad, habilidades para la toma de decisiones.

Los participantes aprenden estrategias para resolver problemas.

La participación en la resolución de simuladoreshace que el trabajo del curso se vuelva significa-

tivo.

Las discusiones que siguen a la resolución de un simulador propician mayor participación por parte -

de los miembros de la clase.

El uso de simuladores promueve mejores relacionesentre profesor y alumnos y mayor autonomia en losestudiantes.

El uso de simuladores d'isminuye el papel del profe sor de juez infalible.

La simulación representa una manera de conseguir que los estudiantes aprendan mediante el enfrenta-

miento a situaciones problemáticas controladas.

Cuando los estudiantes no pueden participar en si-

tuaciónes reales porque la experiencia directa es-

costosa, consume mucho tiempo, o no hay lugar para

todos, la simulación proporciona una oportunidad pa ra experiencias vicarias por lo menos en algunos e

lementos de esa situación.

En la simulación, los estudiantes experimentan los-

resultados de sus decisiones.

#### **SUGERENCIAS**

ternativas:

a.

El estudio realizado sobre la eficiencia de los simuladores escritos cômo método de instrucción y evaluación permitiodetectar un alto grado de confliabillidad como instrumento. para adjestrar al estudiante en la toma de declisiones y so lución de problemas. packetin aviones Con base len esta experiencia se planteamilas siguientes al

Desarrollar una replica del experimento con el fin de hacerlo extensivo a otras areas de práctica cli nica de enfermería,por ejemplo en el área de médico quirúrgica.enfermería psiquiátrica.enfermería comunitaria y todas las áreas en las que el estu-diante necesite tomar decisiones y solucionar problemas, ya que el ejercicio profesional y la vida misma exige siempre tomar decisiones.

En función de sus posibilidades como método de eva ь. luación; se propone el uso de los simuladores escriros como un instrumento de evaluación final de las

materias teórico-prácticas. Como se explicó en el-marco teórico la base del simulador escrito es elir resolviendo un problema tomado de la vida real; en este caso al evaluar a un estudiante con este método. éste va a poner en juego sus conocimientosno solo de la materia por evaluar, sino de otras que integran el plan de estudios como es el caso de anatomia, farmacologia, ecologia, patologia, psicologia, método cientifico, entre otras.

Los simuladores pueden ser una alternativa como prác tica análoga para algunas prácticas que integran el plan curricular de la carrera de Enfermería. Es bien sabido que los campos clínicos para realizar las practicas de enfermería cada vez son más difíciles de conseguir por varias razones entre las que destacan:

El incremento de las escuelas de enfermería. La construcción de los campos clínicos no va en re lación al crecimiento de la población estudiantil. Cabe anadir el desastre natural que vivió nuestra ciudad en la que un porcentaje alto de hospitalessufrieron daños irreversibles.

Como el simulador ofrece la posibilidad de aplicar práctica análoga, considero que puede ser una alter

c.

#### nativa de solución frente a este problema.

Se puede hacer extensiva la aplicación de los simu-Iadores para las áreas de servicios de enfermería, en donde sería un apoyo a las actividades de ensenanza continuada.

El instrumento utilizado en la instrucción ofrecela bosibilidad de ampliar conocimientos de una for ma atractiva v novedosa lo que en un momento dado puede motivar el interes en el personal de la institución para enriquecer su preparación y favorecer en cada una de ellos la capacidad de resolver los problemas clinicos con más efectividad.

## pueden utilizar los simuladores como linstrumen Se: ros de instrucción y evaluación autodidacta llo que va a permitir a cada una de las enfermeras avanzar de acuerdo a su propio ritmo.

Todo lo anterior redundaría en un ahorro de recur-

#### sos para la institución.

 $\mathbf d$ .

BIBLIOGRAFIA

ANDERSON C., Richard et. al.

98

AUSUBEL P. David

AZORIN, Poch BENSON O., Raiph **THE DISTRICT OF STAR** 

BLEIER J., Ings

BLANCO Beledo.R.

BEST W., John

BERNARD, Ostle

CARRILLO, E.

CASTRO, Luis

CAMPBELL T. Donald et.al

t. Nevel Bill A MARKATAR SER

COPLAMAR

Psicología educativa;Ed.Trillas, México,1981;569 pp.

Psicología educativa.Un punto de vista cognoscitivo.Ed.Trillas México, 1976,769 pp.

Curso de muestreo *y* aplicación, Ed.Aguilar,España,1972;348 pp.

Manual de ginecología *y* obstetri cia¡Ed. El Manual Móderno,Ed.3a. México,1982,735 pp.

Enfermería materno-infantil;Ed. lnteramericana,Ed.4a.,México,19 82,288 pp.

Docencia universitaria y desarro **llo** humano; Ed. Alhambra Mexicana;Méxlco,1982,150 pp.

Como investigar en educación;Ed. Morata,S.A.,Madrid,1981,510 pp.

Estadística aplicada;Ed.Limusa, Ed. 6a. ,México, 1981 ;629 pp.

Tecnología educativa;Deslinde No. 7, UNAM,México, 1974,70 pp.

Diseño experimental sin esta- dísticas; Ed. Trillas,Ed. 2a.- México,1977,242 pp.

Diseños experimentales en la Investigación social; Ed. Amorru tu, Argentina, 1978, 158 pp.

Necesidades esenciales en Méxi co,situación actual *y* perspectivas al año 2000;Ed.Siglo XXI, México 1982, 190 pp.

#### COZZIM. Virgilio

DES, Raj.

DIXON, Massey

FRAGOSO L. David

GILBERT Ph., A Norman

HILGARD R. Ernest

KERLINGER N., Fred

KLAUSMEIER J., Herbert

MILLENSON, J.R.

Investigación pedagógica aplica ble al salón de clase y aula-la boratorio, nivel introductorio; Ed. UNAM. México. 1979 208 pp.

Teoria del muestreo; Ed. Fondo de Cultura Econômica, México, 19- $80,305$  pp.

Introducción al análisis estadistico; Ed. MxGraw Hill, México,  $1980, 360$  pp.

Lecciones de obstetricia; Ed. -Fragoso.México.1970.300 pp.

Estadistica; Ed. Interamericana, México.1980.346 pp.

Teorias de aprendizaje, Ed. Fon do de Cultura Econômica México  $1966, 613$  pp.

Investigación de comportamiento Ed. Interamericana, México, 1971 771 pp.

Psicologia educativa, Ed. Harla, México, 1977, 527 pp.

Principios de análisis conduc tual; Ed. Trillas, México, 1976  $513$  pp.

McGUIGAN

ROIAS S. Radi

RODRIGUEZ, Aroldo

RABAGO, José

SHULMAN L. v Keislar

TOURRIS de H. Henrion et al

URIBE, Elis, et als

WHITNEY L. Frederick

WAYNE W. . Daniel

Psicología experimental Enfoque metodológico: Ed. Trillas, Ed. 6a. México, 1977, 460 pp.

Guia para realizar investigacio nes sociales; Ed. UNAM, México, 19-82,507 pp. Psicología social; Ed. Trillas, -México. 1982. 508 pp.

Manual de obstetricia; Ed Porrúa México, 1960, 457 pp.

Aprendizaje por descubrimiento; Ed. Trillas, México, 1974, 298 pp.

Manual lilustrado de ginecología y obstetricia; Ed. Toray-Masson, Ed. 2a. Barcelona, 1980, 860 pp.

Autodiscusión, simulación clinica: Ed. CEUTES, UNAM, México, 1985  $521$  pp.

Elementos de investigación; Ed. Omega Ed. 3a. Barcelona, 1970 -300 рр.

Bioestadistica;Ed. Limusa,Ed.-2a. México, 1980, 485 pp.

100

ZORRILLA A., Santiago

Introducción a la metodología de la investigación: Ed. Océano. México.1984, 372 pp.

YOUNG K. Robert y Veldman I. Donald.

Introducción a la estadísticaaplicada a las ciencias de laconducta.Ed. Trillas.México.19 86.517 pp.

OTRAS REFERENCIAS:

DE LA MACORRA S. Ma. Luisa Simulador un instrumento más para la orientación profesional Tesis Facultad de Psicología UNAM México. 1978. 167 pp.

El proceso de aprendizaje en el nivel superior viuniversitario. Colección pedagógica Universitaria No. 2 Universidad Veracruzana. México. 1976. 16 pp.

COTTEDIENER H. y Paris X. Difficulties of representation of inhabited space and method of simulated situation by Life -Siza Models: Travail Humain Vol 6639 (1) 1973,52 pp.

HEREDIA B. Y HUERTA J. La arriculación y estructuración dela enseñanza. Memoria de la 19a reunión de la Asociación Nacional de Facultades y Escuelas de Medicina. Muesca Hidalgo. México. 1976.

Investigación en el proceso enseñanza aprendizaje. Memorias III Foro Nacional C.C.H. Mexico, 1983 865 pp.

*porte en Vincelia, en* 

ISLAS G. Javier, La simulación escrita una alternativa en la evaluación Tesis profesional Facultad de Psicología UNAM México 1977, 129 pp.

RATANDRA, P. Responding Behaviors in Simulated an Real classroom probem solving situations en Disertariene Abstrats In-ternational.

Taller de Simulación Escrita. C.U.A.T.E.S. Mexico 1976-47 pp.

2332

Tecnología Educativa C.E.M.P.A.E. Cuaderno No. 2 Mexico, 1978  $18$  pp.

Uso de computadoras y teoria de decisiones para mejorar y me dir la efectividad de la evaluación clínica de enfermería. Sa muel Schultz. Washington, D.C. 1975. 28 pp.

ANEXOS

42 MSB2<br>Mortian

建筑<br>Ndrin

dia m

arean

Ŧ

### EXAMEN OBJETIVO UTILIZADO COMO PRE Y POTEST.

#### **PUERPERIO**

Encuentre la respuesta correcta de cada pregunta y márquela con una X.

Expulsión espontánea. por las vías naturales del feto a térmi-1. no.

Parto distócico а.  $\mathbf{b}$  : Aborto

Parto eutócico  $\mathbf{c}$  .

Alumbramiento  $d$  .

 $\bullet$  . Legrado

 $\mathbf{z}$  :

Posición supina con la cabeza 45 grados más abajo del resto del cuerpo, pueden o no colgar los miembros inferiores.

Posición de Litotomía  $\overline{a}$  .

Posición de Rossier Ъ.

Posición de Trendelemburg e.

Posición de Fowler ы.

Posición Prona e.

Incisión quirúrgica lateral del oriticio vulvar en el momento з.

de desprendimiento de la parte fetal, para evitar que se pro-
duzca espontáneamente un desgarro grave del perineo.

Episiotomía

Uterotomía. Ъ.

ie.  $\mathbf{d}$  .

e.

4.

Episorrafia

Cervicotomía. Salpingotomía.

Se le llama al desprendimiento de periostio por medio de los dedos o una legra, o al raspado de superficies óseas o mucosas.

Salpingoclasia  $a.$ 

Liegrado Ъ.

Histerctomía  $\mathbf{c}$ .

Miomectomía d.

Ooforectomía е.

5. Período de tiempo que transcurre después del parto hasta la restitución del organismo materno a las condiciones existentes antes del embarazo.

Puerperio  $\mathbf{a}^{\dagger}$ .

Lactancia Ъ.

Involución uterina  $\dot{\mathbf{c}}$  .

- Gestación d.
- Menarca e.
- 6. Entre las primeras manifestaciones de puerperio fisiológico se
	- observan:
	- $\mathbf{a}$  . Temperatura y pulso normales
	- Calosfrío y taquicardia ъ.
	- ċ. Calosfrío y bradicardia
	- Sólo calosfrío d.
	- Sólo bradicardia e.

7. Inmediatamente después del parto. el útero:

- Se encuentra a nivel del ombligo a.
- Ъ. Asciende aproximadamente l'em: por cada dia Se encuentra a la altura del pubis  $\bullet$
- Desciende 4.5 centimetros d.
- Ninguna de las anteriores  $\mathbf{c}$
- 8. En el puerperio fisiológico, los loquios:
	- Son serosos en los primeros días а.
	- Son sangrientos en los últimos días Ъ.

roman işi çeke *ji*si biliki

Son serosos en los últimos días ъ.

Son sangrientos y serosos en los primeros días  $\mathbf{d}$  .

Son sangrientos y serosos en los últimos días e.

La presencia de coágulos puede indicar durante el puerperio 9. normal.

La descomposición de los loquios a.

La ausencia de loquios ъ. Hemorragia  $\epsilon$ .

La desaparición de entuetos d.

Hiperfibrinemia e.

10. La atonia muscular del útero:

Indica infección  $\ddot{\mathbf{a}}$ 

Indica retención de membranas ъ.

Causa hemorragia c.

Impide que haya hemorragia ď.

li tariheli

Causa expulsción de membranas  $\ddot{\textbf{e}}$  .

### SIMULACION ESCRITA DE INSTRUCCION

#### EL PUERPERIO Y SU ATENCION

Escena inicial:

Se encuentra laborando durante el turno nocturno, de un día domin-

en un hospital de ginecoobstetricia, en el piso destinado a las  $ZO$  . pacientes de puerperio fisiológico: Usted, es estudiante de Enfermería Básica del quinto semestre.

Tiene como compañeros de servicio a: un médico residente (acude solo si se le llama), una enfermera general y una auctiar de enfer meria.

Son las 22 horas, cuando la paciente de la cama numero 15 asgnada a su cuidado, con 36 horas de haber tenido a su bebé por vía

natural (parto pelvico), dimbra con insistencia e informa que tiene dolor en región abdominal acompañado de sangrado por vías genita-

les.  $\textbf{Page}$  a la Sección A, página 2. 出现的

#### SECCION "A"

108

En este momento usted decide (escoja

una opción)

1. Solicita a la Enfermera General se haga

cargo del caso.

- 2. Se hace cargo del caso
- 3. Va en busca del médico
- l. Ella se molesta por su poco interés en el caso. La amonesta y se haee cargo de la paciente. (FIN DEL PROBLEMA).
- 2. PASE A LA SECCION D.
- 3. Este la amonesta por abandonar a la paciente y demostrar poca capacidad en la atención de este caso. (ESCOJA OTRA OPCION).

#### SECCION "B"

Ante esta situación usted decide: (escoja una opción)

4. Instalar solución salina por vía endovenosa, llamar al médico.

4. Está restaurando parte de los líquidos que la paciente está perdiendo. El sangrado, dolor y fiebre persisten. Al introducir líquidos por vía endovenosa, se está previniendo una hipovolemia. El médico le pide registre los signos vitales de la paciente y toma las medidas necesarias par a su control. (FIN DEL PROBLEMA).

5. Colocar a la paciente en posición de Trendelemburg, le pide a la auxiliar que le cambie la ropa personal y de cama.

5. Con esta actitud pierde tiempo, lo que provoca que su paciente empeore {cae en hipovolemia). La Enfermera General se da cuenta de la situación, tomando medidas inmediatas con la paciente; la traslada al quirófano. Usted es reprendida severamente por escrito. {FIN DEL PRO· BLEMA).

6. Controla la temperatura por medios físicos,

asea a la paciente y la cambia.

6. Con esta actitud pierde tiempo, lo que provoca que su paciente empeore {cae en hipovolemia), La Enfermera General se da cuenta de la situación, tomn medidas inmediatas con la paciente; la tradada al Quirófano. Usted es reprendido severamente por escrito. (FIN DEL PROBLEMA),

#### PREGUNTAS

7. Control de signos vitales, masaje uterino, aplicación de solución salina I.V. y analebsico I.M., indicado, solicita la presen-

atomi Artistalian panalalai<br>1943 - Pendini Kanadian

*Contractor* 

cia del médico.

RESPUESTAS EN IMAGEN LATENTE

109

 $7.$ Disminuye notablemente el sangrado y el dolor. · acompafíado de una regresión de los signos vitales a la normalidad. Es conveniente resaltar que: con el control de signos, se podrá dar cuenta del estado de la paciente, á éstos se mantienen alterados o se normalizan. El masaje uterino se realiza elevando y sosteniendo el útero al mismo tiempo que se le da masaje suave durante 15 a 30 minutos o más si es necesario, éste favorece su contracción y por lo tanto disminuye el amgrado. Con la solución salina: se está previniendo una hipovolemia y como consecuencia el shock y colapso de vasos. El médico LA FELICITA por su acertado y oportuno manejo. Se hace cargo del caso atendiendo la hemorragia e infección. {FIN DEL PROBLEMA}.

8. Da nusaje uterino e instala solución salina I. V. y aplica analgésico I.M. Solicita la presencia del médico. s.

Disminuye notablemente el sangrado y el dolor. La fiebre persiste. Es conveniente recordar que: El masaje uterino se realiza elevando y sostenien-. do el útero al mismo tiempo que se le da masaje suave durante 15' a 30' o más si es necesario. Favorece la contraeción de éste, lo que disminuye notablemente el sangrado y con la solución salina se previene una hipovolemia. El médico lo FE-LICITA por el manejo adecuado del caso haciéndose cargo de la paciente en la que vigila el sangrado, la infecci6n y la fiebre. (FIN DEL PRO-BLEMA).

#### PREGUNTAS

,.

SECCION "C"

Eitá especialmente interesado en investigar (escoja

- cuantas opciones desee)
- 9. Tensi6n arterial
- lo. Temperatura
- ll. Ubicaci6n del dolor
- $12.$ Intensidad del dolor
- 
- 14. Cantidad *y* caracter!sticas del sangrado
- 15. Edad
- 16. Altura *y* firmeza del globo uterino
- 9. 80/40 normal 110/70 ó lZ0/80.
- 10. 39 grados C normal 36 a 36.5 grados C (no con· fundir con la que se presenta antes de 24 horas que indican la preparaci6n del organismo a la lactancia).
- 11. Región hipogástrica.
- 12. Tipo cólico, con expulsión simultánea de coágulos (en el puerperio fisiológico se preamtan contracciones uterinas moderadas; se conocen como entuertos).
- 13. 100 por minuto normal 60/80
- 14. La sábana clínica se encuentra francamente empapada, maloliente (putrefacto) indica hemorragia *y* el olor-infección).
- 15. 30 afios
- 16. Se encuentra a nivel de cicatriz umbilical. Esta es normal en el primer dÍa de puerperio füiol6 gico. Indica anormalidad si no se reduce acompañado de firmeza entre 2 y 3 cm., diario (se le conoce también como globo de Pinard).
- 17. A los 15 años, frecuencia cada 30 dfas, duración 5 dfas.
- 18. 4, dos niños *y* dos niñas (multípara).
- 19. Inquieta (manifestación que generalmente se presenta cuando hay hemorragia).
- 20. La madre es diabética y el padre falleció por causas desconocidas.
- Zl. Enfermedades propias de la infancia.
- 22. Si (manifestaci6n agregada a la hemorragia y al aumento de temperatura).
- 23. No
- 24. Si (por efecto de la fiebre)
- 25. No
- 26. No
- 13. Pulso
- 
- -
- 17. Menarca y ritmo menstrual
- 18. Número de hijos
- 19. Estado de conciencia
- zo. Antecedentes fanüliares
- Zl. Antecedentes patológicos
- 2.2.. Escaloirfos
- 23. Náuseas
- 24. Diaforeás
- 25. Alergia a algún medicamento
- 26. Visión borrosa

#### PEEGUNTAS

- 
- 28. Condiciones en que se desarrolló el parto. 28. Pase a la sección "F"
- P.R.N. uterina.
- 

RESPUESTAS EN IMAGEN LATENTE

111

- Z7, Características del sangrado. 27. Francamente roja, con abundancia de coágulos, En el puerperio íisiol6gico al sangrado se le llama loquios, debe disminuir en cantidad *y* coloraci6n al paso de los dÍas.
	-
- Z9. Ministraci6n de medicamentos indicados: Z9. Se está ministrando el Methergin, cuya acci6n. Methergin 1 gragea c/8 horas, analgésicos es limitar el sangrado y favorecer la involuci6n
- 30. Condiciones de la Episiorrafia. 30. Ligeramente inflamada (dar cuidados específicos a la herida).

Si no ha sido enviado a otra sección pase a la "B".

#### SECCION "D"

Ante esta situaci6n, usted decide: (escoja una opci6n)

- 31. Le dice que no se preocupe a través del 31. Cae en hipovolemia. La Enfermera se hace eargo
- 32. Pide a la auxiliar le cambie la sábana clínica 32. Esta le informa que no puede hacerlo porque la va a ver.  $\qquad \qquad$  opción.
- 33. Va personalmente a investigar la situaci6n de la paciente. 33. Pase a la sección "C".
- SECCION "E"

Ante ésto usted (escoja una opción)

- 34. Le pide a la enfermera auxiliar le indique qué se debe hacer.  $\frac{34}{4}$ . Esta se declara incompetente (escoja otra opción).
- 
- interphone. del caso, trasladando a la paciente al Quir6íano. A usted se le amonesta severamente por escrito. (FIN DEL PROBLEMA).
- y apósito a la paciente y que posteriormente está ocupada con otra paciente. Escoja otra

- 35. Le pide a la Enfermera general que la 35. Ella se encuentra con la paciente semiinconsciente, oriente sobre el manejo del caso. la amonesta y le indica que traiga equipo para canalizar una vena, la coloca en posición de Trendelemburg y trata de tranquilizar a la paciente, le indica avise al médico y prepare a la paciente para cirugía. (FIN DEL PROBLEMA).
- 36. Busca al médico. 36. Este la amonesta severamente por el mal manejo del caso. Pide que la paciente sea tradadada
	- inmediatamente a cirugía. (FIN DEL PROBLEMA)

#### SEGCION "F"

~

Usted estaría interesado en saber: opciones que considere necesarias). 37. 6 horas 37. Duración del trabajo de parto. 38. Se realizaron pruebas cruzadas? 38. Ya se realizaron. 39. Signos vitales 39. Dentro de los límites normales. 40. Cuatro {con este último parto). 40. Número de partos. 41. Presentación del niño. 41.· Pélvica. 42. Por bloqueo 42. Tipo de anestesia 43. Antecedentes de hipotensión. 43. No 44. Tiempo de sangrado y coagulación. Retracción del coágulo. 45. Ruptura de membranas 46. Tiempo de gestación. 47. Evolución de partos anteriores 47. Todos eutóeos {normales). 48. Hubo accidentes durante el parto? 49. Se realizó episiotomía? 49. Si Si no ha sido enviado a otra SECCION

na an Eagar.<br>Tachartasan

it de Carlon a<del>ls</del>

- 
- 
- 

pase a la. E.

- 
- 
- 
- 44. Dentro de cifras normales. Duke l'a 3' Lee White  $5'$  a  $9'$  y  $30'$  a  $60'$
- 45. A las 39 semanas de embarazo.
- 46. A las 39 semanas de embarazo.
- 

de mateixa

48. Desgarro de cuello uterino de 1 grado (desgarro leve, fue necesario suturar).

ianos.<br>Santa

#### GLOSARIO DE TERMINOS PARA EL TEMA PUERPERIO.

#### **ANTIESPASMODICOS**

### **ANTALGICOS**

### **COLAPSO DE VASOS**

### **COLICO**

Dicese del agente que alivia o cura el espasmo. Los principales son; el alcohol, amoníaco, belladona, alcanfor, castóreo, cloroformo, opio, éter, almizcle, bromuro potásico, valeriana, etc.

### Calmante del dolor: anodino. Los anodi-

nos comprenden el opio, morfina, codeína, hioscina, atropina, éter, bromuro potásico,

etc.

Estado de postración extrema y depresión

repentina, con debilidad de las funciones

cardíacas; estado intermedio entre el sín-

cope y la adinamia. Laxitud anormal de

las paredes de una parte u órgano.

Dolor abdominal agudo, especialmente el ocasionado por las contracciones espasmódicas de los órganos abdominales provistos.

de fibras musculares lisas.

#### **DIAFORESIS**

#### EPISIOTOMIA

#### **EPISIORRAFIA**

**GESTACION** GLOBO DE PINARD.

UTERINO O DE SEGURIDAD.

Disminución de la fibrina en sangre. **HIPOFIBRINEMIA** Disminución del volumen total de sangre. **HIPOVOLEMIA** 

Retorno del útero al estado de reposo INVOLUCION UTERINA después del parto.

LACTANCIA Alimentación de la criatura por medio de

la leche en el perfodo de vida en que mama.

Incisión quirúrgica lateral del orificio vulvar en el momento del desprendimiento de la parte fetal, para evitar que se produzca espontaneamente un desgarro grave del perineo. **BERNIN** 

Restauración por sutura de un perineo desgarrado. Sutura de los labios mavores. Embarazo, preñez.

Masa globulosa formada por la extracción espontânea o provocada del útero después

់ដែលឆ្នាញ del alumbramiento.

114

#### **LEGRADO**

115

**MENARCA** 

MULTIPARA

#### PARTO EUTOCICO

POSICION DE **TRENDELEMBURG** 

**PRESENTACION** 

**PELVICA** 

Acción u obra de la legra (instrumento cortante que se emplea en cirugía para desprender el periostio y raspar las superficies óseas o mucosas. Digital. Desprendimiento con el dedo o dedos, de la placenta que ha quedado retenida después del aborto.

Establecimiento o comienzo de la menstruación.

Que ha parido varias veces.

Expulsión espontánea, por las vías naturales, del feto a término.

Posición supina con la cabeza 45 grados más abajo del resto del cuerpo, pueden

o no colgar los miembros inferiores.

Parto en el cual el feto se presenta de

pelvis o nalgas.

# **PUERPERIO**

### **FISIOLOGICO**

### SHOCK-CHOQUE

 $116$ 

Período de tiempo que transcurre después del parto hasta la restitución del organis-

mo materno a las condiciones existentes antes del embarazo.

Cualquier depresión vital súbita y grave

debida a un traumatismo, emoción, impre-

sión sobre el sistema nervioso 'caracteriza

do por insuficiencia de la circulación perifé

rica, descenso de la presión sanguínea, pul

so rápido y débil, respiración superficial,

inquietud, ansiedad y a veces inconsciencia.

Sala destinada para la atención del

### **RURGICA**

UNIDAD TOCOQUI-

parto.

ANEXO 4

#### . PLAN DE CLASE

### EL PUERPERIO Y SU ATENCION

117

Objetivos generales:

Instruir a estudiantes de enfermería del segundo año: utilizando para la enseñanza un método tradicional (exposición oral). Con el fin de que resuelva problemas que se puedan presentar en un puerperio, partiendo del análisis de la situación para la toma de decisiones.

Objetivos especfficos:

•

Dada una situación de una paciente puerpera con treinta y seis horas de evolución, el resolutor:

1. Identificará signos de alarma. 2. Valorará las manifestaciones de alarma a fin de tomar decisiones adecuadas.

3. Controlará adecuadamente cada una de las manifestaciones presentadas por la paciente.

#### ANEXO 4

#### ·coNTENIDO

#### ACTIVIDADES DEL ALUMNO

Explicar los siguientes conceptos:

Puerperio Multipara Parto eutócico Gestación

Episiotonúa

Presentación pélvica

#### INTRODUCCION

Para despertar el interés en el tema se narra el caso de una mujer puerpera con 36 horas de evo~. lución, tiene como antecedentes el haber tenido 4 hijos (multipara) en partos eutócicos con el Último bebé tuvo una gestación de 36 semanas: la du ración del parto fue prolongada debido a la presentación pélvica del feto (de nalgas); éste nació por vía natural lo que provocó en la señora un desgarro de cuello uterino, además fue necesario realizar episiotomía. Se le sutura y se le traslada a la sala de recuperación y más adelante a la sala de puer perio.

Analizar qué poables complicaciones se pueden presentar: (infección, hemorragia, dolor y fiebre)

Dar la definición de puerperio

Definición de puerperio:

Perfodo de tiempo que transcurre después del parto hasta la restitución del organismo materno a las condiciones existentes antes del embarazo. (Fragoso Lizalde, David). (1)

¿Qué manifostaciones secpresentan durante las pri-

meras horas después del parto?

#### Manifestaciones:

En las primeras horas aparece un calosfrío y bradicardia. El pulso. y la temperatura oscilan . alrededor de  $70$  a 80 por minuto, la tensión; artcrial 120/70.

Temperatura:

Durante las primeras 24 horas se encuentra elevada por la preparación del organismo para la lactancia. (2)

#### ¿A qué se debe que suba la temperatura en las pri-

meras 24 horas?

(1) FRAGOSO L., Davis. Lecciones de Obstetricia. México, 1970. 112 p.

(2) MARKUS, A.K. et; aL Diagnóptico Clínico *y* Tratamiento México 1983. 336 p.

Tamaño del útero:

Inmediatamente después del parto se encuentra anivel del ombligo, éste desciende entre 2 y 3 cm. por día, llega a su total involución aproximadamen te a los 8 días (vigilar firmeza y altura uterina con

la vejiga vacía).

#### Loquios (sangrado)

En los primeros días son sangrientos, luego serosos sangrientos y por último serosos, con una duración de 4 días para los primeros cuatro para los segundos y el resto para los últimos hasta su desaparición. Vi gilar sus características teniendo en cuenta que: en contacto con el aire los loquios entran rápidamente en putrefacción, por lo que se debe tomar en cuenta al valorar su olor que nos puede estar indicando infección.

La presencia de coágulos puede indicar hemorragia.

Esta puede deberse a:

- Atonia muscular del útero
- Retención de membranas
- Ruptura de puntos (episorrafia)
- Hipofibrinemia

Para la atonia muscular se recomienda dar masaje uterino durante 15 a 30 minutos o más si es necesario. Durante el masaje, éste se eleva y sostie-. ne. Se aplica Methergin (limita el sangrado y fa-

vorece la involución uterina).

Para la retención de membranas se recomienda rea-

lizar legrado.

Ruptura de puntos. Volver a suturar

Hipofibrinemia. Administrar fibrinógeno

En todos los casos administras líquidos, para prevenir

hipovolemia. Tomar muestras para tiempo de sangra-

Lee White 5' a 8' entre 30' y 60' respectivamente y pruebas cruzadas.

Entuertos (dolor)

Se presentan cada vez que hay expulsión de loquios.

Se recomiendan antiespasmódicos o medicación antal-

gica (belladona, ácido acetil salicílico, etc.)

Explique qué son los loquios?

¿En este caso a qué altura debe estar el útero?

¿Cuáles son las características de los loquios?

¿Cuáles pueden ser las causas de hemorragia?

¿Qué se puede hacer en caso de atonia?

¿Qué es un legrado?

¿En qué interviene el fibrinógeno?

do, coagulación y retracción del coágulo. Duke 1' a 3' ¿Cuál es el tiempo normal de sangrado, coagulación y retracción del coágulo?

¿Explique qué son los entuertos?

#### CONTENIDO

Sólo o asociado. No debe ser intensos.

EL PUERPERIO Y SU ATENCION. INFORMACIÓN COMPLEMENTARIA.

#### Comprende 6 semanas después del parto.

Menstruación aparece entre la sexta y octava semana en mujeres que no lactan y entre los 6 a 8 meses en mujeres que lactan. Las variaciones en la altura y tamaño del útero van desde el parto hasta 6 semanas después desciente 2 cm., diariamente y desaparece detrás del pubis al cabo de 8 a 12 días a veces a los 5 días en algunos casos hasta 14 días promedio 1 a 2 semanas sangrado de más de 300 ml., pérdida excesiva r más de 500 ml., hemorragia. Precaución: vaciar la vejiga antes de tomar altura de la matriz  $3/$ 

 $120$ 

#### Cuando ocurre sangrado excesivo:

- 1. Dar masaje uterino durante 15 a 30 minutos o más.
- 2. Ergonovina V/O 0.2 mg, o I.V. lentamente o diluída en solución salina normal, repetir 4 dosis c/ 4 horas. (Limita el sangrado y asegura la involución uterina). 4/
- 3. Realizar pruebas cruzadas. Tiempos de: sangrado, coagulación y retracción del coágulo. Tener listo 1 000 a 1 500 c.c. sangre.
- 4. I.V. oxitocina 1 Ml. (10 V.I. en 1 000 c.c. solución glucosada al 5%.
- Si no cede el sangrado, pasar a sala de expulsión a la paciente, para revisión: 15. I La matriz debe ser móvil.

#### FIEBRE PUERPERAL

#### Signos y síntomas:

Tres a cuatro dis después del parto: malestar general, cefalea, anorexia y elevaciones remitentes ligeras de la temperatura y el pulso, puede ir seguido de: malestar difuso en el perineo o bajo abdomen, náuseas y vómito. 162 días después puede presentar fiebre alta, ileo paralítico, puiso rápido, dolor e hipersensibilidad en pelvis, loquios fétidos y abundantes.

Debe mejorar entre 48 a 72 horas si no reexplorar, se sospecha de absceso.

Métodos de laboratorio. Examen de sangre: leucocitosis de polimor fonucleares, elevación de la sedimentación globular, son índices de infección. Hematocritos reducido y de hemoglobina indican anemia.

Examen de laboratorio: cultivos y pruebas de sensibilidad de los loquios cervicales y uterinos requerirán 36 a 48 horas.

#### Complicaciones y secuelas:

Peritonitis, celulitis pélvica y formación de abscesos, septicemia, embolia pulmonar y muerte. Otros secundarios: fleo dinámico, adinámico, anemia, hepatitis, neumonía, empiema y meningitis, oclusión tubaria y trombofiebitis femoral (pierna de leche)...

 $3<sub>i</sub>$ Benson, Ralph; Manual de ginecología y obstetricia; Manual Moderno, México, 1973, pp. 315-316.

 $4/$ Klusek, Hamilton, Guía profesional de medicamentos; Manual Moderno, México, 1985, pp. 532-537.

Markus, A.K. Hamilton, J. Chatton, ibidem., pp. 451-493.  $5/$ 

#### PLAN DE CLASE - EL PUERPERIO Y SU **BIBLIOGRAFIA** ATENCION.

## BENSON, O., Ralph

BRUNNER, Suddart elli Gribbert a S

**STATE OF BUILDING RAILWAY** 

### FRAGOSO Lizalde, David

KLAUSEK, Hamilton

MARKUS, A.K., Milton J. Chatton in the

VAN Dalen, W.J. Meyer

Manual de ginecología y obstetricia; Tercera edición, El Manual Moderno, México, 1973, pp. 735.

Enfermería médicoquirúrgica: Editorial Nueva Editorial Interamericana, S.A. de C.V., México, 1983, pp. 1562.

Lecciones de obstetricia; IV edición, Fragoso, México 1970, 620 pp.

Guía profesional de medicamentos; Manual Moderno, México, 1985, 829 pp.

Diagnóstico clínico y tratamiento; El Manual Moderno, S.A. de C.V.; 18a. edición, México, 1983, 1197 pp.

Manual de técnica de la investigación educacional, Paidós, España, 1981, 542 pp.

#### ANEXO 5

#### SIMULADOR ESCRITO EVALUATORIO.

#### EL CASO DEL PUERPERIO SANGRANfE

Usted. es una enfermera encargada del Servicio de Puerperio Normal de un Hospital General de 500 camas.A las 3 horas,A. M. de un jueves en que está de guardia,reclbe una pacientepuerpera procedente de la sala de expulsión.Al recibirla la auxiliar le indica que presenta signos vitales normales y que tiene como única Indicación Methergin I.V. cada 6 ho- ras.Quince minutos más tarde, la paciente timbra para lndi- car que se encuentra sangrando abundantemente.

#### SECCION "D" PASE A LA

Usted estaría especialmente interesada en indagar:

122

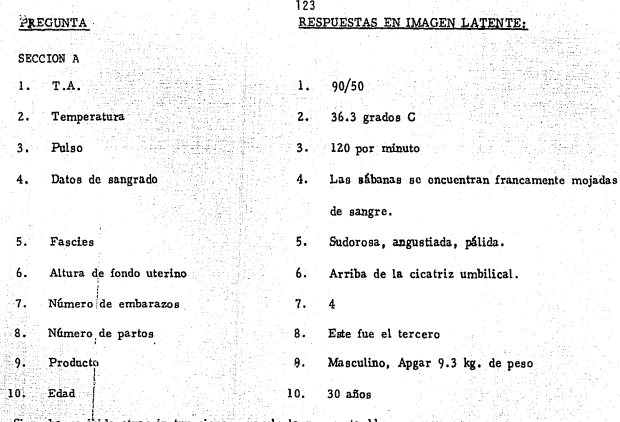

 $\mathcal{L} = \mathcal{L} \times \mathcal{L}$  , where  $\mathcal{L} = \mathcal{L} \times \mathcal{L}$ 

instrucciones, revele la respuesta 11. - 1 '

11. Pase a la sección <sup>11</sup>C<sup>11</sup>

### SECCION "B"

¡  $\parallel$ ¡

Lo primero que usted haría en tanto llega el médico sería: (escoja una sola opción y revele la res-

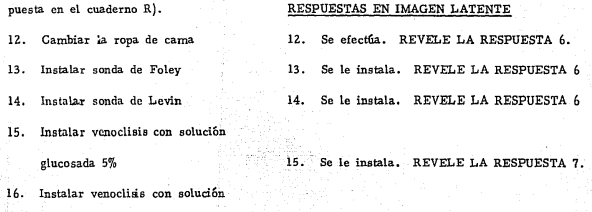

fisiológica. 16. Se le instala. RWVELE LA RESPUESTA 7.

17. Al llegar el médico, le llama la atención por no encentrar una vena permeable. Ordena el tradado de la paciente a Tococirugía. (FIN DEL PROBLEMA) 18. Al llegar el médico la felicita por el buen manejo de la paciente y ordena su traslado a Tococirugía.

(FIN DEL PROBLEMA).

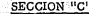

Ante esta situación usted decide:

(escoja una sola opción)

19. Llamar al médico de guardia y

**WAR** 

esperar sus indicaciones.

19. Después de 10 minutos llega el R.III quien al percatarse de que la paciente se está chocando por hipovolemia, ordena su traslado de inmediato a Tococirugía, llamándole la atención por su falta de iniciativa para empezar el manejo del caso. (FIN DEL PROBLEMA).

#### **PREGUNTAS RESPUESTAS EN IMAGEN LATENTE**

20. Enviar a la paciente de inmediato 20. La paciente es atendida en Tococirugía, sin embargo a Tococirugía. usted es reprendida por no seguir las líneas de mando adecuadas • (FIN DEL PROBLEMA).

21; Inicia manejo del caso de inme• 21. Pase a la Sección "B", pág. 2. diato y manda llamar al médico de guardia.

22. Cambia la ropa de la cama de la 22. 30 minutos más tarde en que pasa la Supervisora por paciente, la tranquiliza y se retira. el servicio, se percata de que la paciente se encuentra totalmmte chocada por sangrado. Ordena ai traslado a Tococirugía y usted es suspendida durante un mes por su falta de responsabilidad, (FIN DEL PROBLEMA).

Si no ha recibido otras indicaciones: revele la respuesta 23

23. El paso a otras secciones se encuentra en las opciones anteriores. HAGA UNA SELECCION.

#### SECCION "D"

मंदिरा

Ante esta situación usted decide:

- 24. Enviarla de inmediato a Tococirugía 24. La paciente es atendida en el Servicio de Tococirugía sin más investigaciones. la Jefe del Servicio la reprende a usted por no seguir las líneas de mando,
- 25; Enviar a la Auxiliar de Enfermerfa 25. La auxiliar le indica que la paciente se encuentra a cambiar las ropas de cama. sangrando. 10 minutos después del cambio de ropa,
- 

an the said the Common Common States

- 
- la paciente vuelve a timbrar (escoja otra opción), 26. Ir a ver el estado de la paciente Z6. Pase a la sección A., pág. l
- 27. Liamar a la Supervisora de piso 27. La supervisora se encuentra en ese momento ilocalizable (escoja otra opción).

28. El paso a la acción siguiente se encuentra en las res-

Si no ha recibido indicaciones en otro-

sentido, REVELE LA RESPUESTA 28

puestas anteriores.

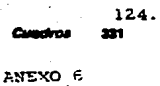

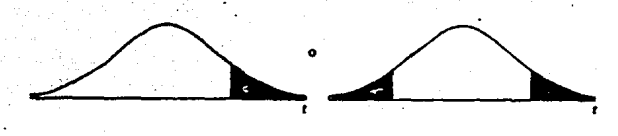

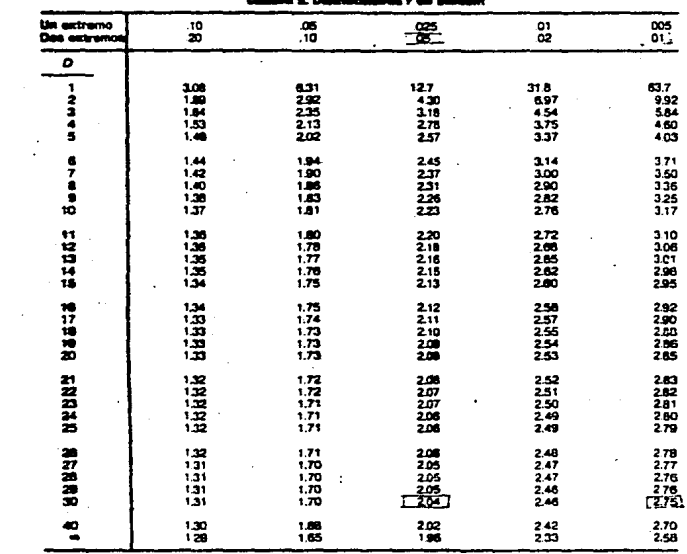

Vol. 1, 1954, con autorización de E. S. ra 10 de a Aw Sta

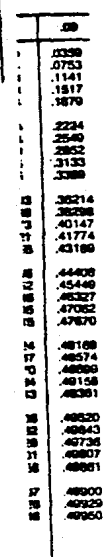